### 9. přednáška

### **Plány číslování a vytáčení**

### Obsah

1. Základy plánů číslování 2. Plány vytáčení

# 1. Základy plánů číslování

# Kategorie plánů číslování

- A. Dle jednotnosti délky čísla
- Soukromé plány číslování
- Plán číslování JTS
	- Mezinárodní veřejný telekomunikační plán číslování (E.164) CC – kód země (Country Code) (1–3 číslice) NDC – národní cílový kód (National Destination Code) SN – číslo účastníka (subscriber number)
	- Národní plán číslování Příklad: North American Numbering Plan (NANP): kód oblasti (3 číslice), kód centrály (3 číslice), účastnické linky (4 číslice)
- B. Dle viditelnosti vnitřní struktury skrytá 2/34265234, zjevná 00/420/234265234

## Anonymní volání

Nejprve nutné mít aktivovanou funkci CLIR (přes infolinku). Aktuální stav funkce CLIR se dá zjistit pomocí kódu \*#31# (vytočit). Po aktivaci funkce CLIR je třeba dávat pozor na nastavení odeslání čísla v telefonu tj. nenechávat defaultní nastavení sítě, u Vodafonu by to znamenalo nezobrazování čísla u všech hovorů! Telefonica a T-mobil mají defaultní nastavení u CLIRu zobrazovat číslo. V závislosti na nastavení CLIR funkce u operátora a nastavení mobilního telefonu se pro dočasné zobrazení / zamezení tel. čísla používají následující kódy: Dočasné zamezení zobrazení čísla #31#xxxxxxxxx

- Dočasné zobrazení čísla \*31#xxxxxxxxx
- kde xxxxxxxxx je tel. číslo,
- u vnitrostátních hovorů není třeba mezinárodní formát.
- Přes operátora ale není problém zjistit volajícího.

Blíže: http://www.zive.cz/poradna/skryti-telefonniho-cisla/

# Plán číslování pro ČR

Ministerstvo hospodářství - Český telekomunikační úřad

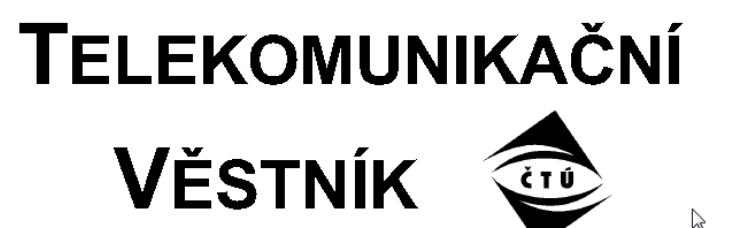

V Praze dne 23. dubna 1996

Struktury čísel telefonních účastníků

#### $\check{\mathbf{C}}$ l. 3

#### Mezinárodní číslo

1. Předepsaná struktura<sup>n</sup> mezinárodních telefonních čísel účastníků pevných sítí je následující:

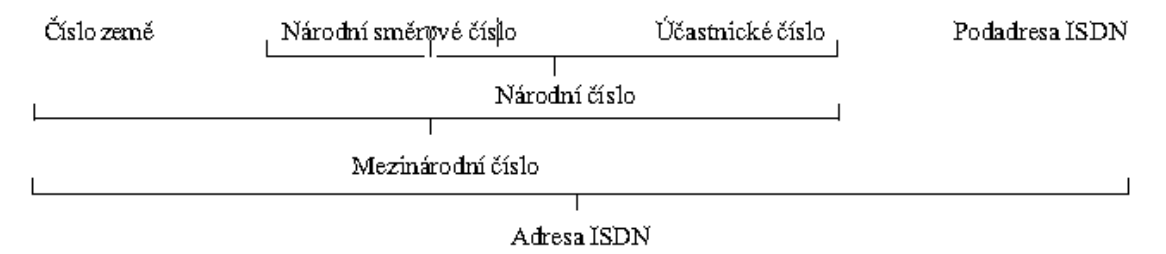

- Mezinárodní číslo v analogové síti smí dosáhnout max. 12 číslic, v síti ISDN max. 15 číslic po dni 31. 12. 1996. Vymezení  $2.$ platí i pro připojení pobočkových ústředen s provolbou, tj. včetně číslic provolby.
- Číslo země (CC) může mít jednu až tři číslice. CC České republiky má v telefonních sítích dvě číslice (42). Předpokládá 3. se transformace na třímístné číslo země.
- Před volbu mezinárodního čísla je nutno předřadit přestupný znak indikující, že následující volené číslo je CC. V ČR je 4. tímto přestupným znakem "00°<sup>2</sup>/nula, nula). Přestupný znak se do délky mezinárodního čísla nezapočítává.

# Co je MS ISDN?

MSISDN je celosvětově jednoznačné číslo, které identifikuje SIM kartu v mobilní síti GSM nebo UMTS. Z pohledu uživatele jde jednoduše o telefonní číslo SIM karty v jeho mobilním telefonu (blíže Wikipedia).

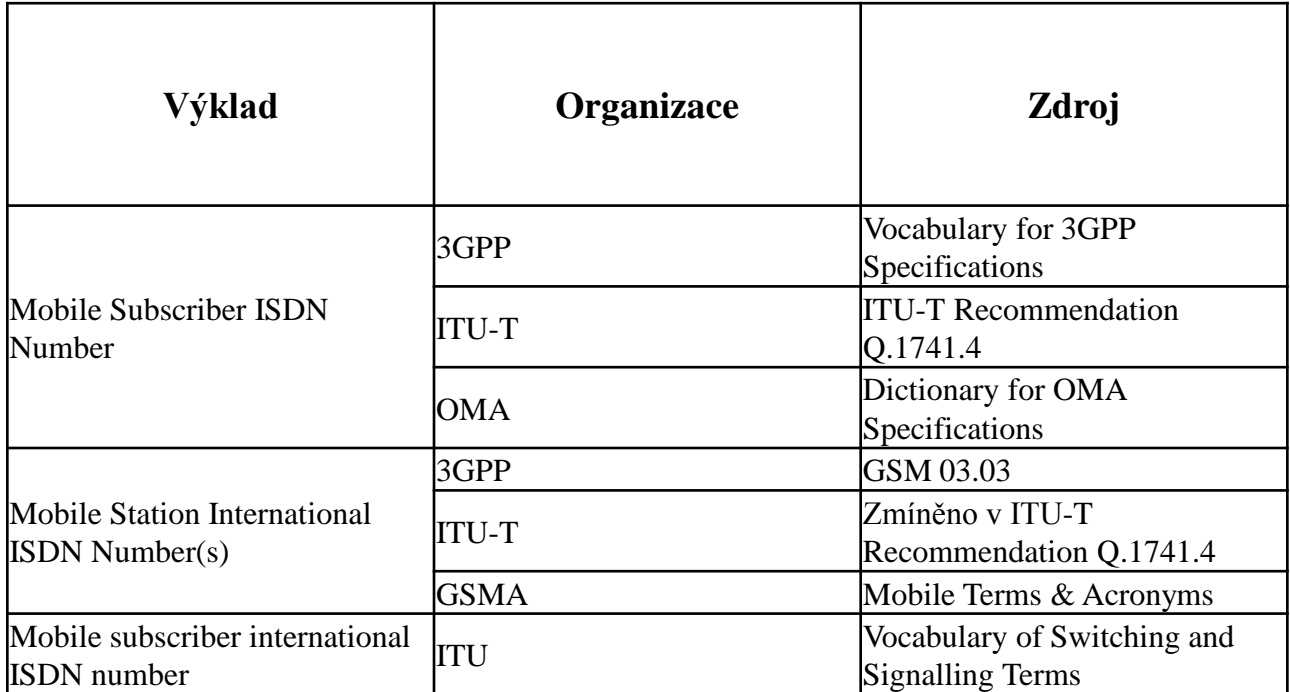

### Problémy návrhu soukromého plánu číslování

- Počet číslic co nejmenší, aby se daly zapamatovat
- Umístění číslice ústředen
- Směrování příchozích hovorů buď přímá volání na DID (Direct inward dialing resp. direct dial-in) anebo hierarchie – s jediným číslem ústředny a pak recepční nebo systém automatické obsluhy
- Kód přístupu k JTS odlišují interní a externí volání (USA používá číslici 9, jiné státy 8, pro operátory slouží 0

## IP sítě

- a) IPv4
	- délka 32 bitů
	- čtyři oktety
	- určité rozsahy rezervovány například pro privátní sítě
	- rozděleno do tříd
	- **Exercise** addressing
- b) IPv6
	- délka 128 bitů
	- osm čtveřic v hexadecimální soustavě
	- špatně se pamatuje, pro adresaci VoIP nepoužitelné
- c) DNS
	- hierarchické uspořádání (příklad: k332.feld.cvut.cz)
	- různý správce pro domény .cz, .muni.cz atd.
	- dobře se pamatuje
	- stromové uspořádání a správa domén
	- možné využití v adresaci VoIP (RFC 1530)

### Paušály bytových telefonních stanic (2008)

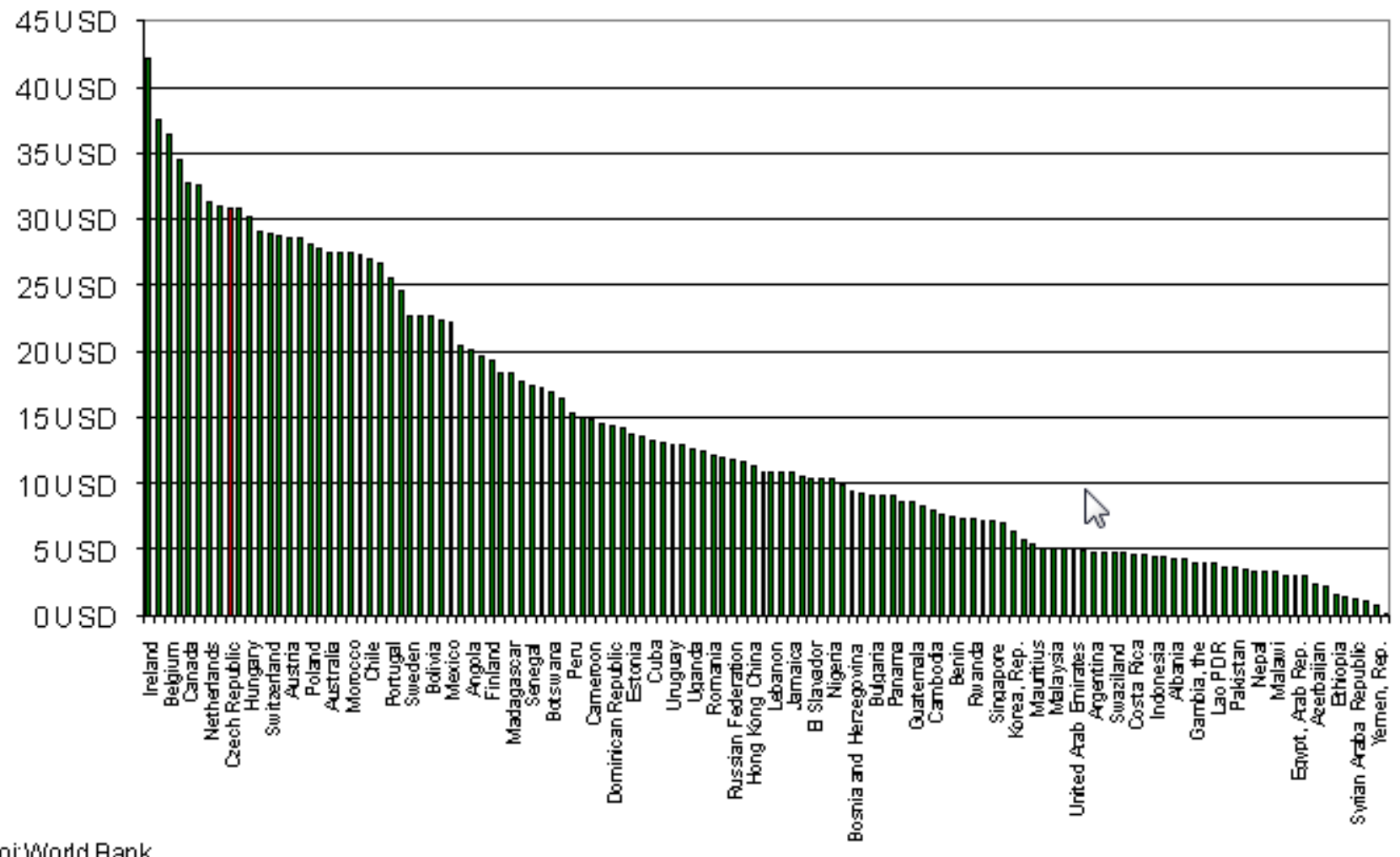

10

Zdroj: World Bank

### Měsíční platby předplacené mobilní služby (r. 2008)

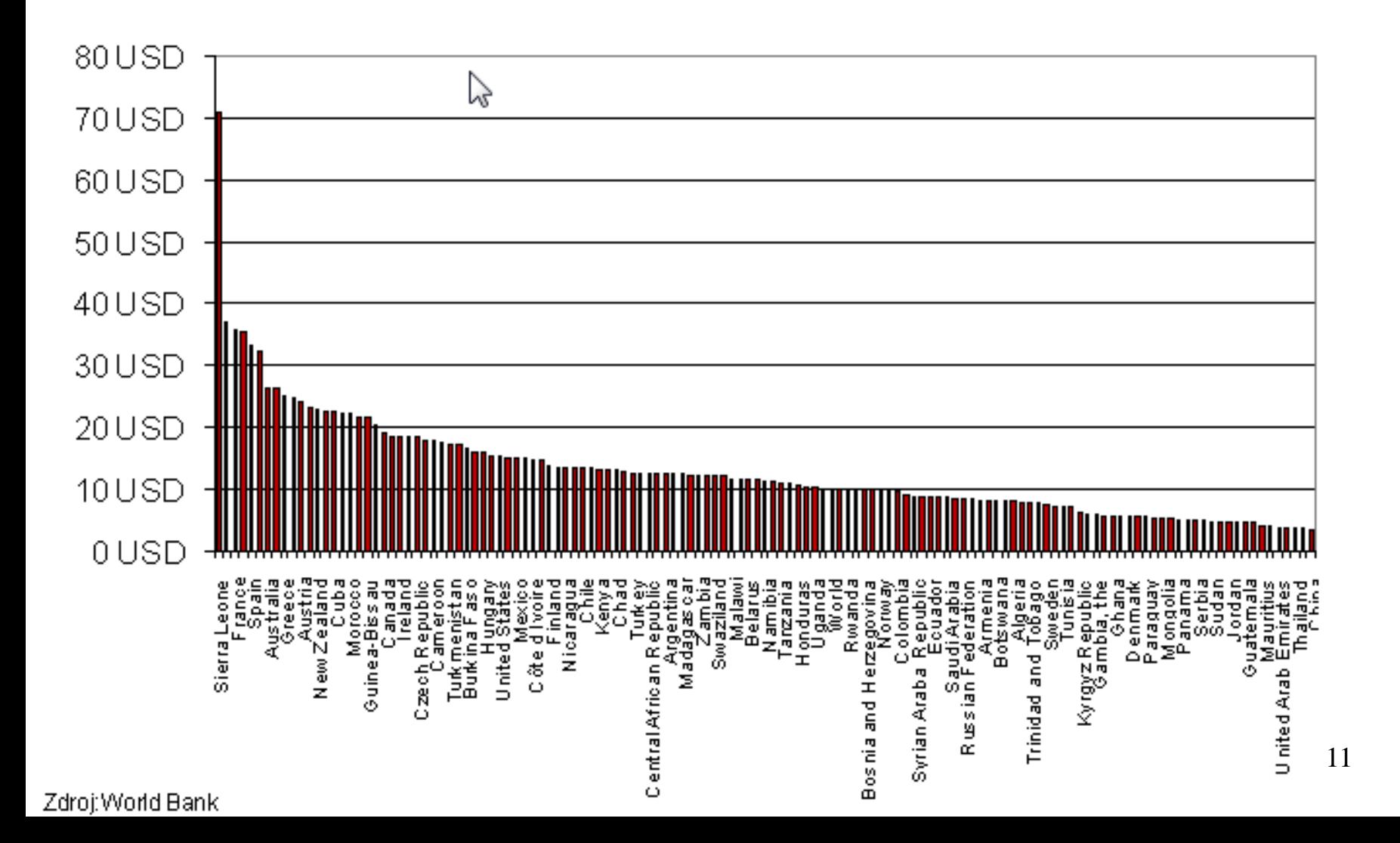

### Ceny pronájmu IP telefonů u Telefónica

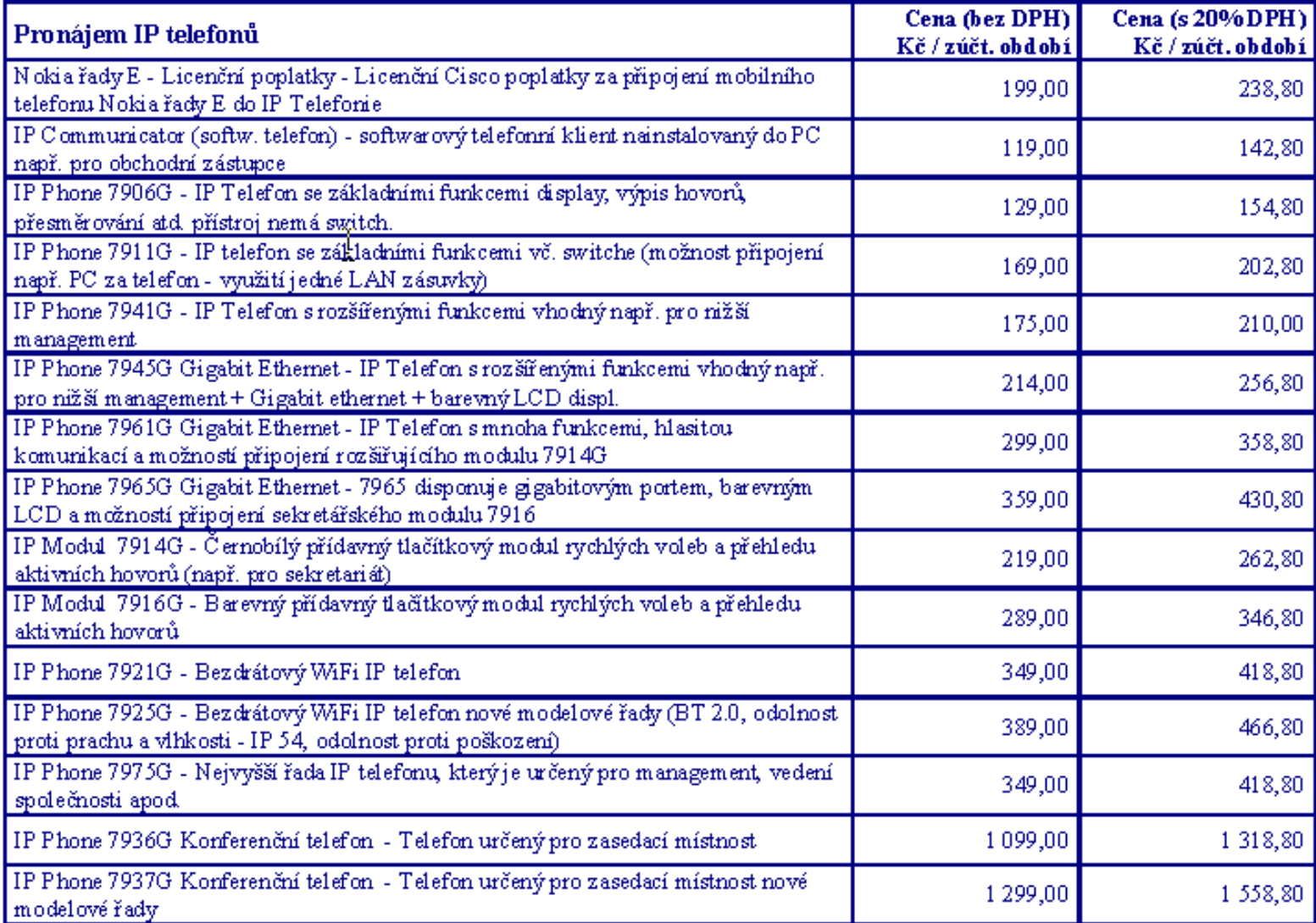

12

## Na cestě k ENUM

**Dřevní doby internetu**: RFC 1530 (1993) Mechanismus transparentního mapování mezi uzly

- Speciální doména tpc.int
- Příklad:

Převod čísla +4202345 na k332.feld.cvut.cz

\*.5.3.4.3.2.0.2.4.tpc.int = k332.feld.cvut.cz

Vzhledem k datu vzniku se nepočítá s VoIP sítěmi

### **Moderní doba**: RFC 3761 (2004) ENUM

- Speciální doména e164.arpa
- Používá subsystém DDDS (RFC 3401) Dynamic Delegation Discovery System Záznamy uložené v DDDS obsahují informaci o tom, jak telefonní číslo E.164 převedené na název domény následovně převést na číslo (resp. adresu) libovolného VoIP operátora. Systém DDDS v podstatě vychází (a navazuje na něj) z mechanismu DNS používaného pro převod názvu domény na IP adresu.

13

- záznam typu NAPTR (Name Authority Pointer) Příklad:

Převod čísla +420234265234 na sip:music@sinus.cz

\$ host -t NAPTR 0.2.1.5.4.7.2.2.2.0.2.4.e164.arpa

0.2.1.5.4.7.2.2.2.0.2.4.e164.arpa has NAPTR record 100 50 "u" "E2U+sip"

"!^.\*\$!sip:hudba@nic.cz!". (viz Pavel Troller http://www.voip-forum.cz/archiv.html)

# Principy ENUM

- ENUM je definováno v RFC 3761 (E.164 Number Mapping)
- Mapuje čísla E.164 na záznamy DNS
- DNS je překladač mezi symbolickými jmény a světem čísel, ENUM překladač mezi světem telefonních čísel a symbolickými jmény (adresami)
- ENUM je mapování mezi světem telefonních čísel a URI (Uniform Resource Indicator) – e-mail adresy, adresy www stránek, SIP adresami
- Decentralizovaná struktura DNS je pružná
- NAPTR (Naming Authority Pointer) záznamy uložené v DNS zónách
- Teoreticky může být použito více stromů
- **Implementace je na telefon či PBX**
- Státům jsou přiděleny subdomény e164.arpa (národní domény)
- ■ČR má podepsanou zónu 0.2.4.e164.arpa

## http://tools.ietf.org/wg/enum/

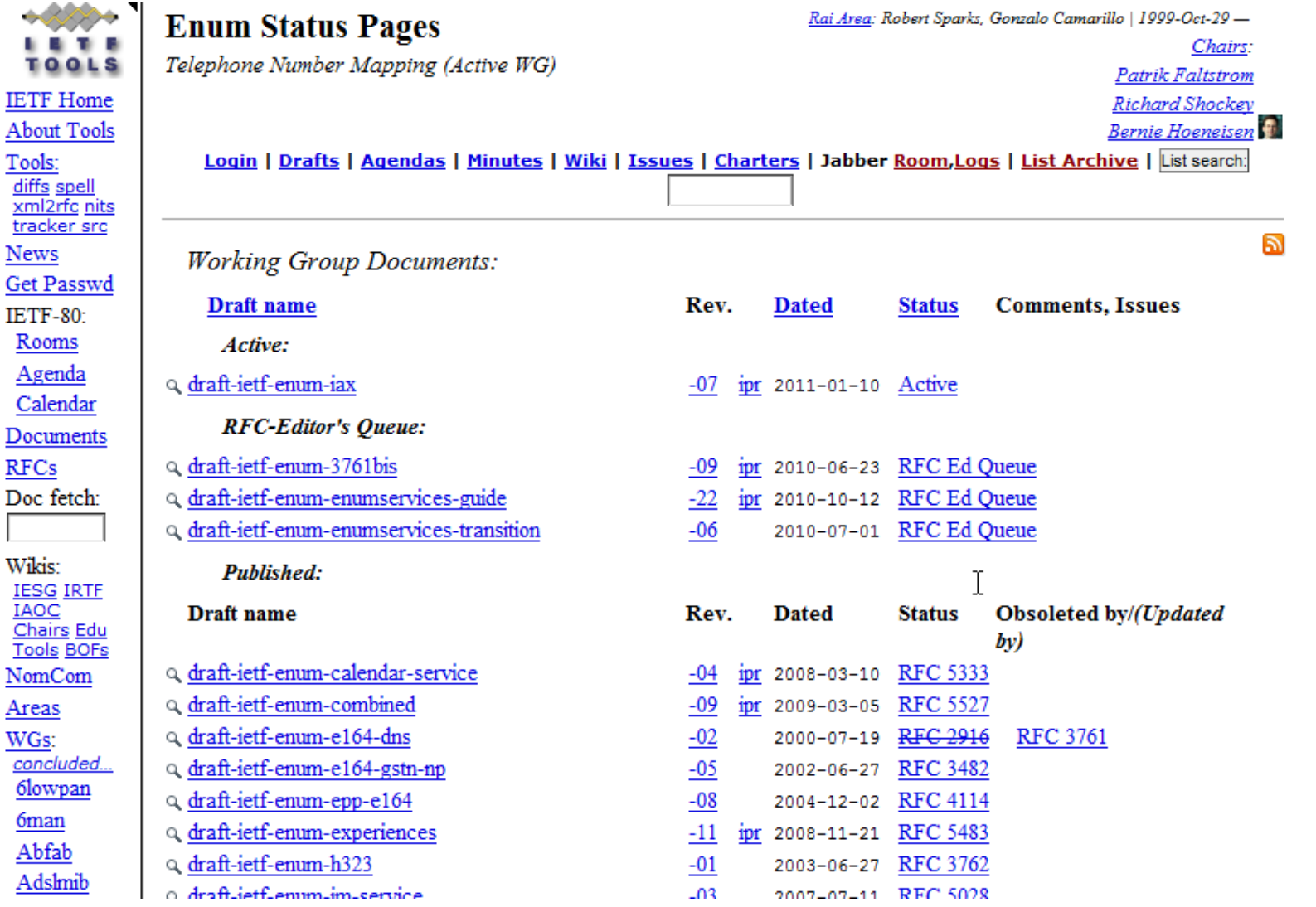

15

### ENUM a DNS

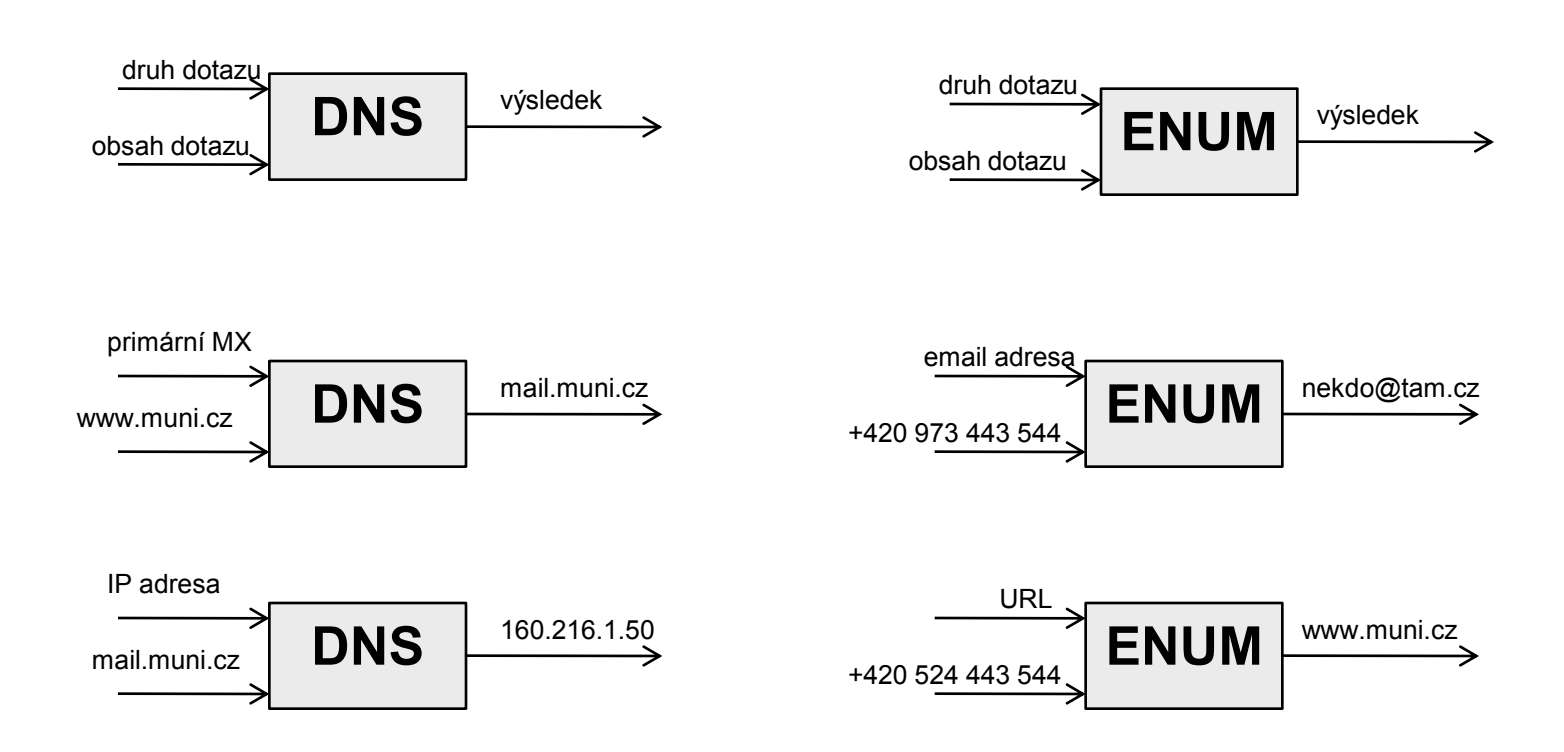

## Každé telefonní číslo je DNS zóna

– telefonní číslo se zbaví nenumerických symbolů

+420 123 456 789 --> 420123456789

– obrátíme pořadí číslic a mezi číslice vložíme tečky

9.8.7.6.5.4.3.2.1.0.2.4

– připojíme koncovou globální doménu systému ENUM e164.arpa

9.8.7.6.5.4.3.2.1.0.2.4.e164.arpa

### NAPTR

K doménovému jménu 9.8.7.6.5.4.3.2.1.0.2.4.e164.arpa do DNS uložíme URI v záznamu typu NAPTR:

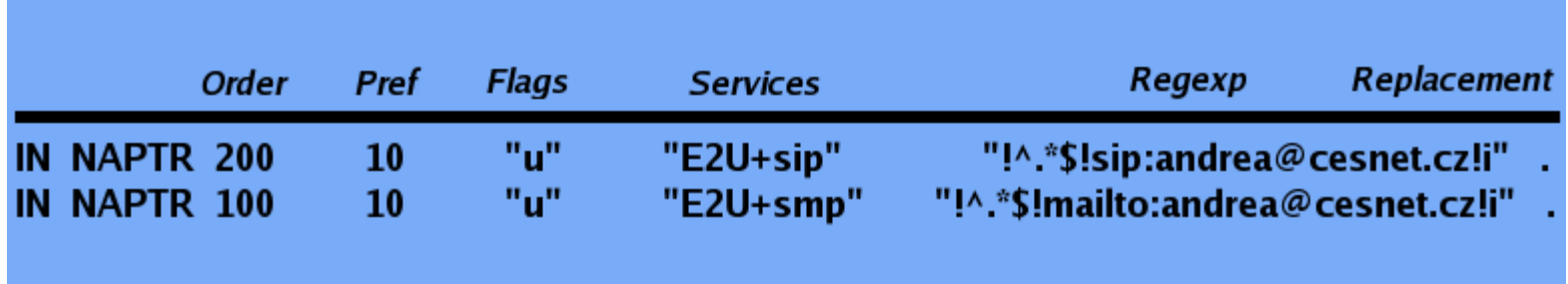

SIP adresa ve formě URI = sip:andrea@cesnet.cz

*Převzato z prezentace Adrea Kropáčová. ENUM. Seminář IP telefonie. Cesnet 3.11.2006*

### SRV

### (záznam o lokalizaci služby, viz RFC2782)

- SIP klient se zeptá na jméno 9.8.7.6.5.4.3.2.1.0.2.4.e164.arpa
- Obdrží tři výsledky a pokračuje:
	- Vybere si záznam pro službu SIP (E2U+sip)
	- Aplikuje regulární výraz a získá SIP URI, např. sip:andrea@cesnet.cz
- SRV záznam umožňuje nalezení server, obsluhující danou službu v doméně cesnet.cz:

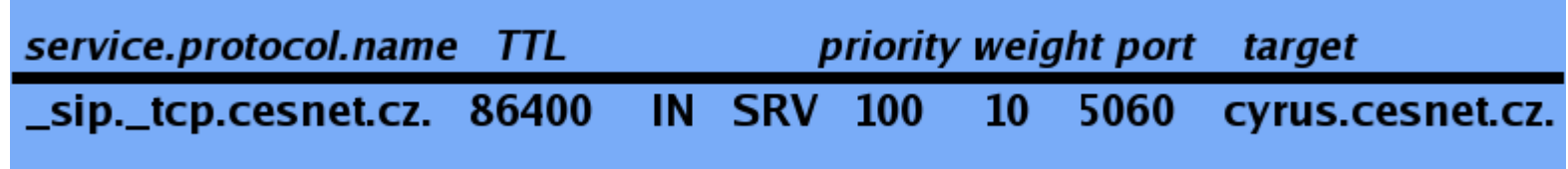

## Zařízení s privátní adresou

Zařízení s privátní adresou potřebuje bránu podporující NAT, která mu propůjčí svoji veřejnou IP adresu a dočasně přidělí nějaké číslo portu

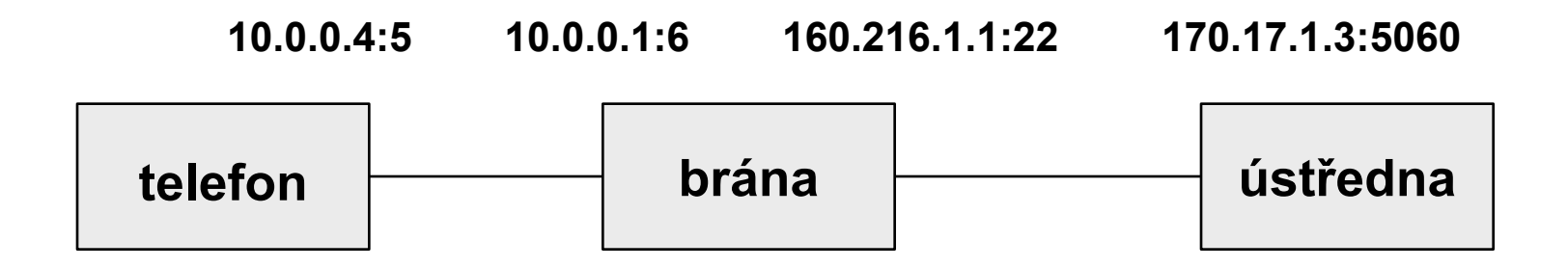

**Převod 160.216.1.1:22 na 10.0.0.4:5**

### Příklad záznamu v DNS

Kde je UDP SIP server pro @firma1.cz? sip. udp IN SRV 20 0 5060 asterisk1.firma1.cz. sip. udp IN SRV 20 0 5060 asterisk2.firma1.cz.

Kde je TLS SIPS server pro @firma1.cz? sips. tcp IN SRV 10 0 5061 kamailio.firma1.cz.

## ENUM aplikace pro android

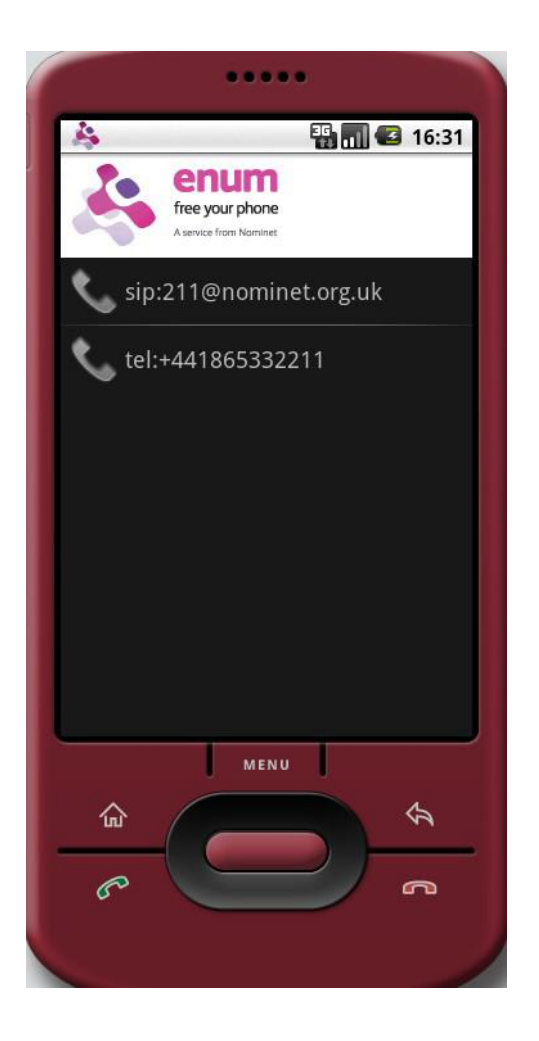

### open source od Nominetu (UK)

# ENUM v ČR

2003: Delegace od ITU na základě souhlasu MI ČR 2006: Pověření MI ČR spustit ENUM do testovacího provozu 2007: Plný provoz (Commercial) arpa CZ NIC spravuje doménu 0.2.4.e164.arpae164

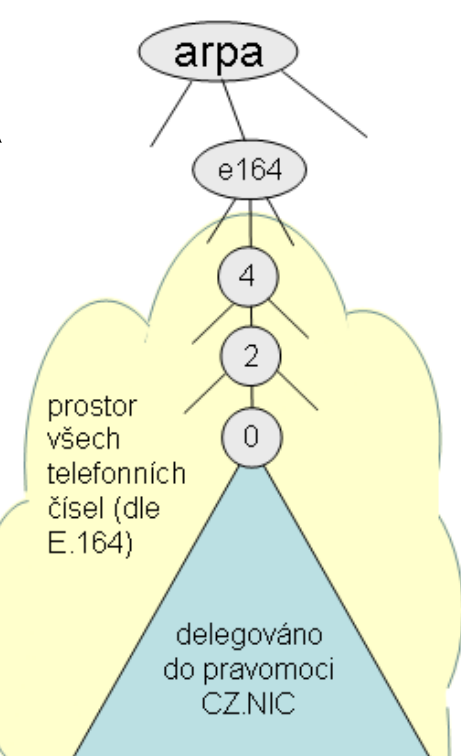

### Příklad: Ostravská univerzita v Ostravě

host -t any 9.1.1.1.9.0.7.9.5.0.2.4.e164.arpa

NAPTR record 50 50 "u" "E2U+sip" "!^\\+(.\*)\$!sip:\\1@osu.cz!" NAPTR record 100 50 "u" "E2U+sip"  $"!\land\\\+$  (.\*)\$!sip:\\1@cesnet.cz!" . NAPTR record 200 50 "u" "E2U+h323" "!^\\+(.\*)\$!h323:\\1@gk1ext.cesnet.cz!"

sip. udp IN SRV 100 10 5060 sip.osu.cz sip. tcp IN SRV 100 10 5060 sip.osu.cz stun. udp IN SRV 100 10 3478 stun.osu.cz plánovaný: sips. tcp IN SRV 100 10 5061 sip.osu.cz

Zdroj: Miroslav Dvořák, ENUM Day 2 17. 9. 2008

### Možná rizika ENUM

- **Hijacking** koncový uživatel nedal souhlas se zveřejněním svých údajů (bez jeho souhlasu by se neměly zveřejňovat). Může nastat, když:
	- Údaje do DNS zařadí poskytovatel služeb bez vědomí majitele telefonního čísla.
	- Komunikace je přesměrována pře síť, kterou si uživatel nevybral
- Riziko **zneužití informací** uložených v NAPTR záznamech:
	- Zjištění totožnosti uživatele z e-mail adresy
	- Spamming
	- Monitoring uživatelových preferencí

# Případy volání pomocí IP telefonie

### Vzájemné volání dvou stanic v IP síti

Možné adresace: – IP adresou (nejnižší úroveň) - 196.168.5.5

– Doménovým jménem (na úrovni DNS) - arcus.sinus.cz

– URI příslušné IP sítě - sip:hudba@nic.cz

je zde škála variant

### Volání IP uživatele do telefonní sítě a uživatele tel. sítě do IP sítě

Nutná brána a přepočet mezi adresací v jednotlivých sítích

- Z telefonní sítě do IP sítě za pomocí jednostupňové volby (v rámci čísl. plánu)

a dvoustupňovou volbou (tel. číslo a poté adresa)

Pro kompatibilitu je vhodné adresovat ve VoIP sítí číselnými adresami, pak

- se volba zjednoduší (sip:2234@voip.cz)
- Z IP sítě do tel sítě je obvyklá přímá volba

### Volání uživatele tel sítě přes IP síť do tel. Sítě

"IP tranzit" snížuje náklady, ale zároveň kvalitu hovoru

Speciální přístupový kód služby (nemusí být)

Ústředny směrují hovor do brány IP sítě, pak následuje automatický překlad volaného čísla a nakonec běžná volba

### Volání uživatele z jedné IP sítě do druhé (např. s odlišným protokolem)

Netřeba bran, snadná implementace, podpora protokolu, existence globálních sítí, propojujících menší sítě navzájem SIP Broker ITAD/ISN (Internet Administrative Services Domain)

S různými protokoly (např. SIP-Skype) přichází potřeba speciálních bran pro překlad signalizace i adres

V případě odlišných adresačních schémat ztížení vzájemné adresovatelnosti

## http://www.freenum.org

- Poskytuje globální adresovatelnost pro vzájemnou komunikaci, nikoliv telekomunikační službu Registrováno je 596 domén ze 46 zemí Volba je ve tvaru <SN>\*<ITAD>, např. 2175\*901 -> sip:2175@sinus.cz
- **ISN je vytvářeno spojením SN a ITAD (Internet Telephony Administrative** Domain) number, "\*" je oddělovačem. Nap., uživatel 1234 in ITAD 1 bude mít ISN: <SN>\*<ITAD>, tudíž 1234\*1 -> sip:1234@sinus.cz.
- **ISN je protokolově neutrální (platí pro H.323 i SIP).**

\*.xxx.freenum.org IN NAPTR 100 10 "u" "E2U+sip" **\ "!^\ \+\*([^\ \\*]\*)!sip:\ \1@sip.big.edu!"** .

Neboli "vezmi libovolné číslo, ignoruj '+' sign (if given), a pak vem vše nalevo od '\*', v případě, že tam není "\*", použij celé číslo a vytvoř SIP URI." Řetězce číslic: 12345\*111, +12345\*111, +12345, 12345 budou převedeny na 12345@sip.big.edu.

### Jak je vstupní směrování ISN realizováno na SER (SIP Express Router)

# Route inbound ISN call

```
28
route{
# \ldots# Two options (comment out one).
# Option 1: Any string of digits in the user 
# part is regarded as an ISN. 
# This is what is expected when using an ISN NAPTR
# Like this:
# *.255 IN NAPTR 100 10 "u"
"E2U+sip"
\# "!^\\+*([^\\*]*)!sip:\\1@sip.bigu.edu!".
if (uri=~"sip:[0-9]+@.*sip.bigu\.edu") {
route(4); # Route inbound ISN calls};
# Option 2:
# *.255 IN NAPTR 100 10 "u"
"E2U+sip"
# "!^\\+*([^\\*]*)!sip:\\1\\*255@sip.bigu.edu!".
if (uri=~"sip:[0-9]+\*255@.*sip.bigu\.edu") {
# substr_uri() requires textops module
subst uri('/sip:([0-9]+)\4255@(.*)/sip:\1@\2/q');route(4); \# Route inbound ISN calls
};
# \dots}
#
                                                            *route[4]* {
                                                           # Assert that URI is in proper format
                                                           if (! (uri=~"sip:[0-9]+0.*sip.bigu\.edu")) {
                                                           xlog("L_CRIT", "%Tf: route[4] called with improper
                                                           URI\n\backslash n");
                                                           break;
                                                            };
                                                           prefix(" isn ");
                                                           xlog("L_INFO", "%Tf: Routing inbound ISN Call %ru (From
                                                           [\frac{1}{2}fu], To [\frac{1}{2}tu])\n");
                                                           if (!lookup("aliases")) {
                                                           xlog("L_ERR", "%Tf: Invalid ISN %ru (From [%fu], To
                                                            \lceil%tu])\n");
                                                            sl send reply("404", "Not Found");
                                                           break;
                                                            };
                                                            # Check whether user is reachable via a registered user agent
                                                            (UA)
                                                            if (!lookup("location")) {
                                                            # If no registered UA, call desk phone (SIP.edu)
                                                           if (!lookup("aliases")) {
                                                           xlog("L_ERR", "%Tf: Rejecting Call %ru (From
                                                            [\frac{1}{2}fu], To [\frac{1}{2}tu])\n");
                                                           sl send reply("404", "Not Found");
                                                            break;
                                                            };
                                                           }; # End of lookup location block
                                                            # Relay the message
                                                           if (!t relay()) {
                                                            sl reply error();
                                                            };
                                                            \mathbf{a}
```
### Výstup pro SER

```
route{
      # ...
      # Two options (comment out one).
      # Option 1: Local ISN prefix
      if (uri = N^*sip:012") {
          strip(3); # Remove 3-digit local ISN prefix
          route (3); # Route outbound ISN calls
      \mathcal{E}# Option 2: No local ISN prefix
      if (uri = \sqrt{n}sip: [0-9]+ (0-9] + (0-9) + (0)route (3); # Route outbound ISN calls
      \mathcal{E}# ...
```
### ITAD přidělené pro státy

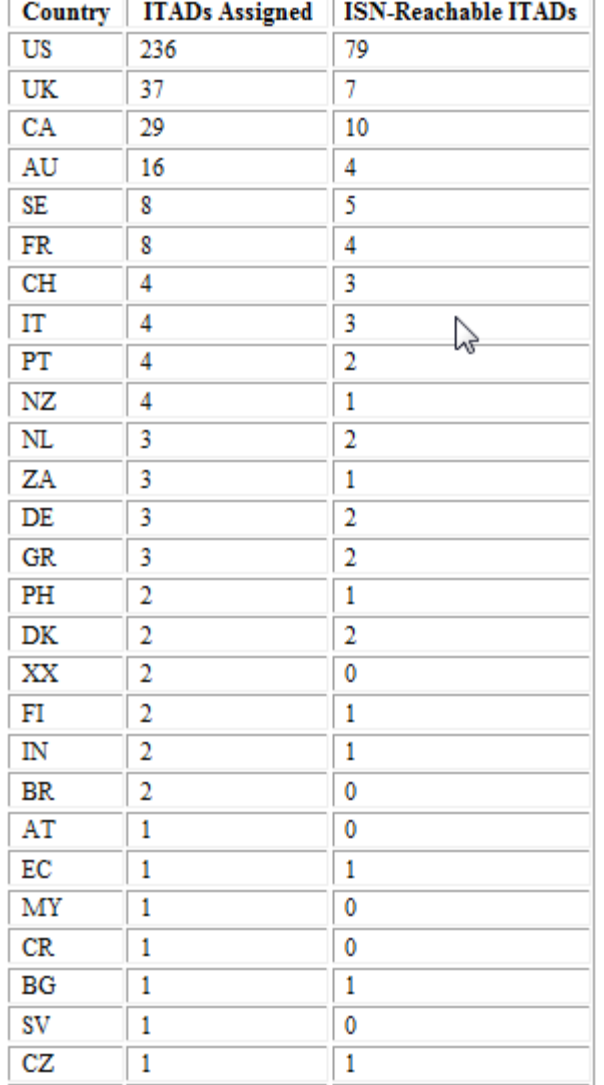

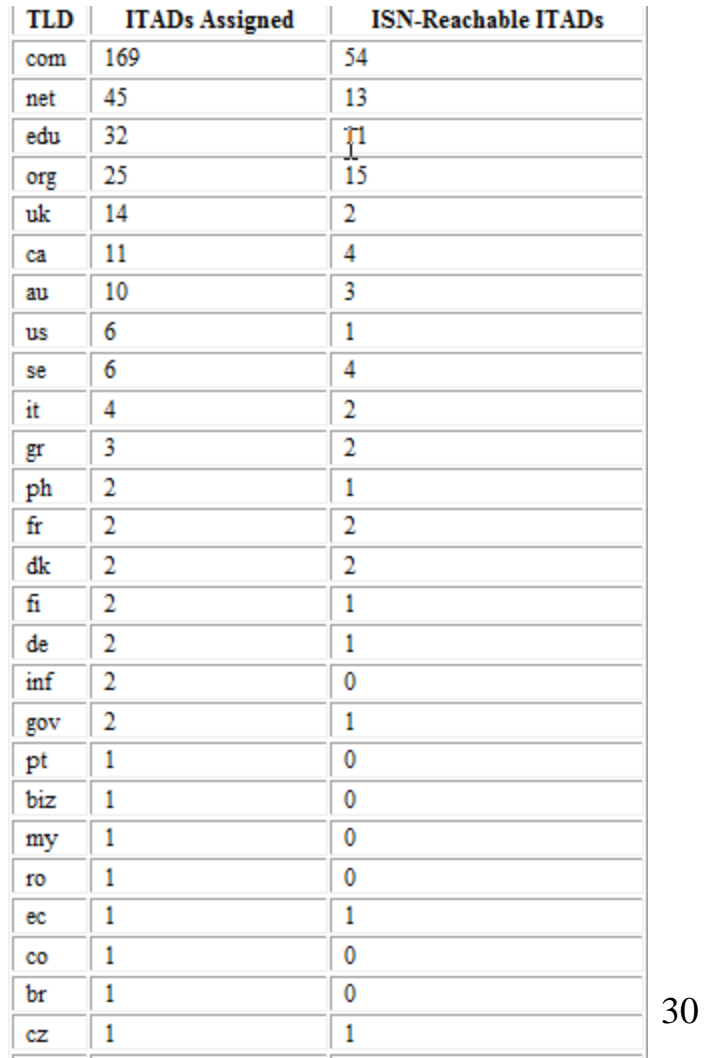

### SIP Broker

- http://www.sipbroker.com
- Propojuje zdarma více než 2000 VoIP sítí
- Využívá vlastností protokolu (přesměrování), takže fyzicky nic nepřepojuje
- Volba je ve tvaru \*<SIP Broker ID><SN>, např. \*9105 1234 -> 1234@sinus.cz
- Veřejné příchozí brány jsou v mnoha zemích (ČR dosud chybí) -> -> možnost levného volání, např. z automatu v cizině

## Společné elementu plánu číslování JTS (typy neboli třídy adres)

- Tísňové služby
- **Informační či adresářové služby (USA 411)**
- Místní hovory (v některých státech zdarma)
- Meziměstské hovory
- Na účet volaného
- Prémiové hovory (účtované po minutách)
- Mezistátní hovory

## Tísňová volání

### Zásady směrování TIV

Specifikovány v Telekomunikačním věstníku, ročník 2002, část 3. v části "Technické podmínky přechodu na uzavřené číslování".

Volání na příslušnou tísňovou službu využívá směrování pomocí tzv. NIRA (Network Independent Routing Address) kódu. NIRA kód je směrový znak určitého místa v síti (řídicí ústředny HOST) v "naddekadickém formátu". Tento kód jednoznačně určuje, že všechna volání jsou směrována do tohoto HOSTu.

Informace o poloze účastníka je popsána ve Vyhlášce o předávání údajů pro účely Tísňových volání, 238/2007 Sb.

Formát TIV Směrování čísel doplňkových služeb typu 1x… musí být zajištěno ve tvaru NRN + číslo služby. Formát směrování Exxxxyyy, např. E2107158 Exxxx - č. NRN (Network Routing Number - síťové směrovací číslo) dle směrovacích tabulek yyy - číslo TIV: 150,155,158,156 a 112. -jednotné číslo: 12xx..,11xx,13xxx,14xxx.

# Čísla NRN platná pro ČR

Strana 10

Telekomunikační věstník 2002 Částka 5

#### 79. Zveřejnění tabulky NRN pro směrování čísel tísňových volání

Český telekomunikační úřad v souladu s-Čl. 2 odst. 7 "časového zpřesnění a technických podmínek přechodu na uzavřené číslování", uveřejněného v částce 3/2002 Telekomunikačního věstníku, zveřejňuje tabulku směrování tísňových volání pomoci NRN (Network Routing Number - síťové směrovací číslo) v podobě, kterou zpracovala společnost ČESKÝ TELECOM, a.s.. a která byla odsouhlasena příslušnými orgány ministerstev zdravotnictví, vnitra a dopravy a spojů.

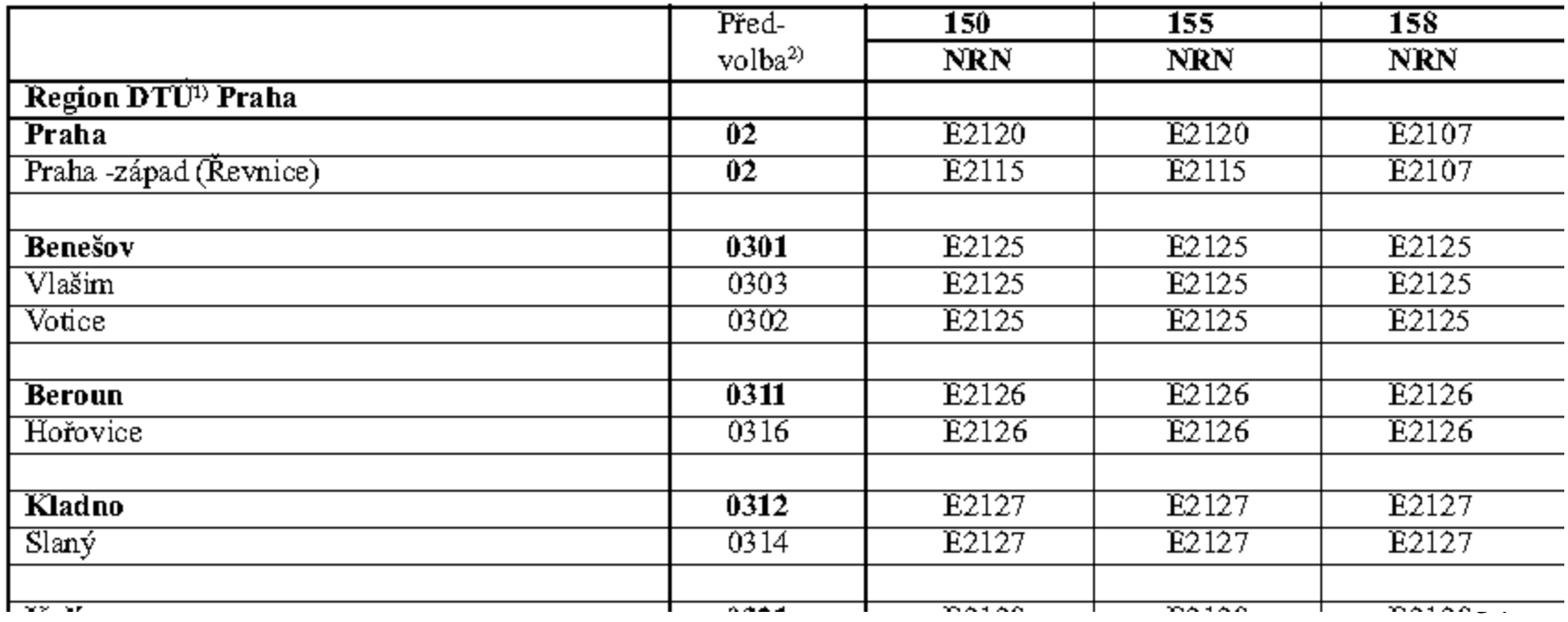

Problém sloučených firem se stejnými číselnými rozsahy

- Změnit rozsah
- Vytvořit dva přístupové kódy
- Nabídnout jediné číslo a využít recepci či automatický systém

Problémy, které je třeba řešit při integraci soukromého a veřejného plánu číslování

- Různé délky čísel
- Specializované služby (např. Centrex) vyžadují manipulaci s číslicemi
- Hlasová pošta vyžaduje specifický plán číslování
- Potřeba používat předpony a kódy oblastí
- Mezistátní vytáčení
- Proškolení na nový plán číslování

### IP Centrex

Služba virtuální telefonní ústředny, kterou lze plně nahradit pobočkovou telefonní ústřednu organizace.

Zásadní rozdíl tkví v tom, že žádnou ústřednu není třeba pořizovat. Stačí mít datové připojení a IP telefony. Architektura IP Centrex umožňuje využívat velké množství nadstandardních služeb, které jsou nastaveny přímo ve virtuální ústředně.

*Příklad*: Virtuální ústředna Telefónicy.

Zde nedochází k přenosu hlasu po veřejném internetu, ale po vyhrazeném datovém kanálu s řízenou kvalitou přenosu mezi zákazníkem a telefonní sítí Telefónicy. Uvedené řešení tak nabízí vysoce zabezpečený, kvalitní a zaručený přenos.

Technické zařízení se nachází v zabezpečených klimatizovaných prostorách datových center s vysokým stupněm ostrahy, několikanásobně jištěnými zdroji a pravidelným zálohováním dat.

 $\overline{3}\overline{7}$ Měsíční poplatek již zahrnuje náklady na logistiku, podporu, helpdesk a záruku.

## Příklad integrace interního a veřejného plánu číslování

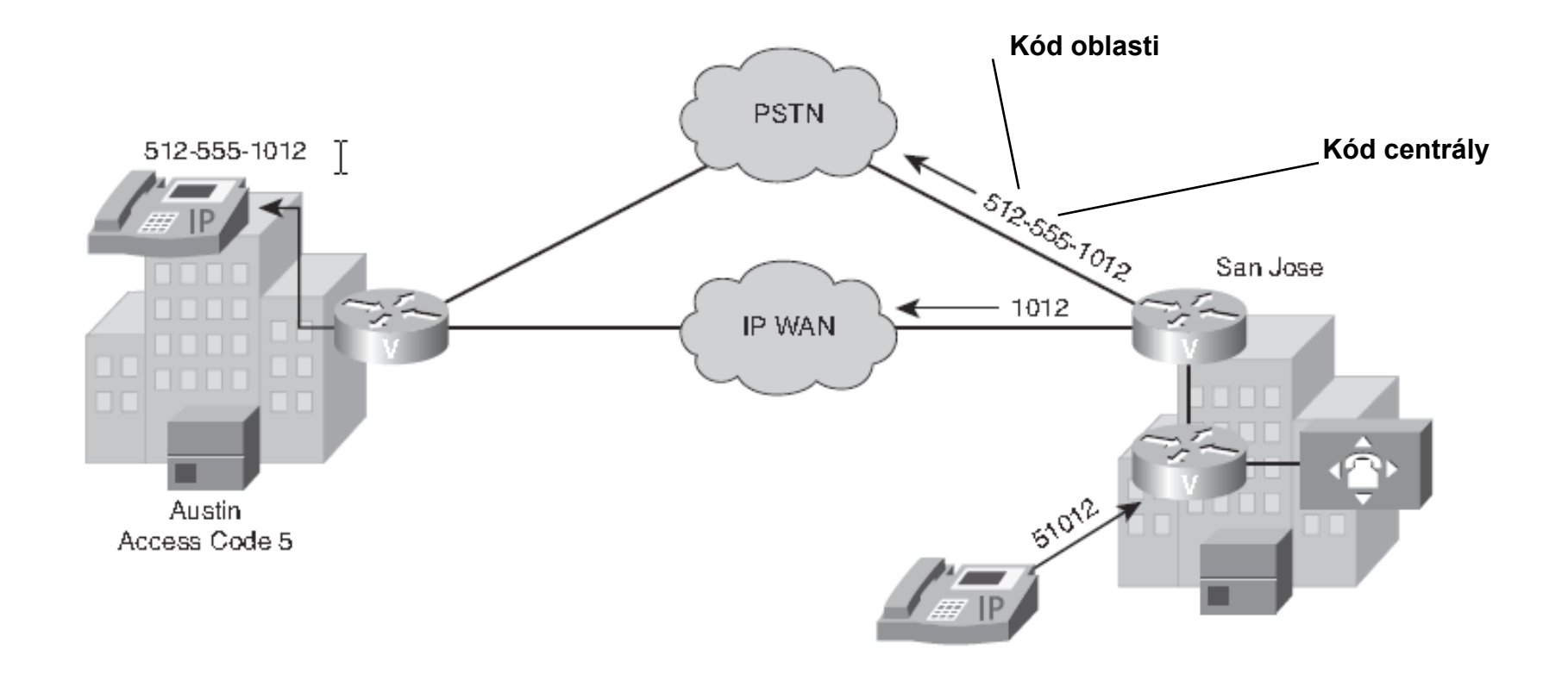

## Konfigurace dial peeru na směrovačích

```
RouterD#show run
!
dial-peer voice 4 pots
destination-pattern 703555….
no digit-strip
port 1/0:1
!
dial-peer voice 5 pots
destination-pattern 202555….
no digit-strip
port 1/0:1
!
dial-peer voice 1 voip
destination-pattern 727555….
session target ipv4:10.10.10.1
```

```
RouterA#show run
!
dial-peer voice 1 pots
destination-pattern 727555….
port 1/0:1
!
dial-peer voice 4 voip
destination-pattern 703555….
session target ipv4:10.10.10.4
!
dial-peer voice 5 voip
destination-pattern 202555….
session target ipv4:10.10.10.4
```
# 2. Plány vytáčení

### Manipulace s číslicemi

Přidání číslic k původnímu vytočenému číslu nebo odebrání číslic od tohoto čísla tak, aby byly naplněny zvyky uživatelů. Příkazy jsou zvoleny pro Cisco IOS.

 Základní manipulace digit-strip (jen na dial peerech POTS) - odebírání forward-digits {*kolik*|all|extra} (jen na dial peerech POTS) – propouštění Prefix – přidání num-exp – operace shody a náhrady clid – změna identifikátoru volajícího

Pravidla a profily překladu hlasu

Používají se regulární výrazy, plán číslování a hledání shody s typem čísla (TON)

### Pořadí operací manipulace s číslicemi

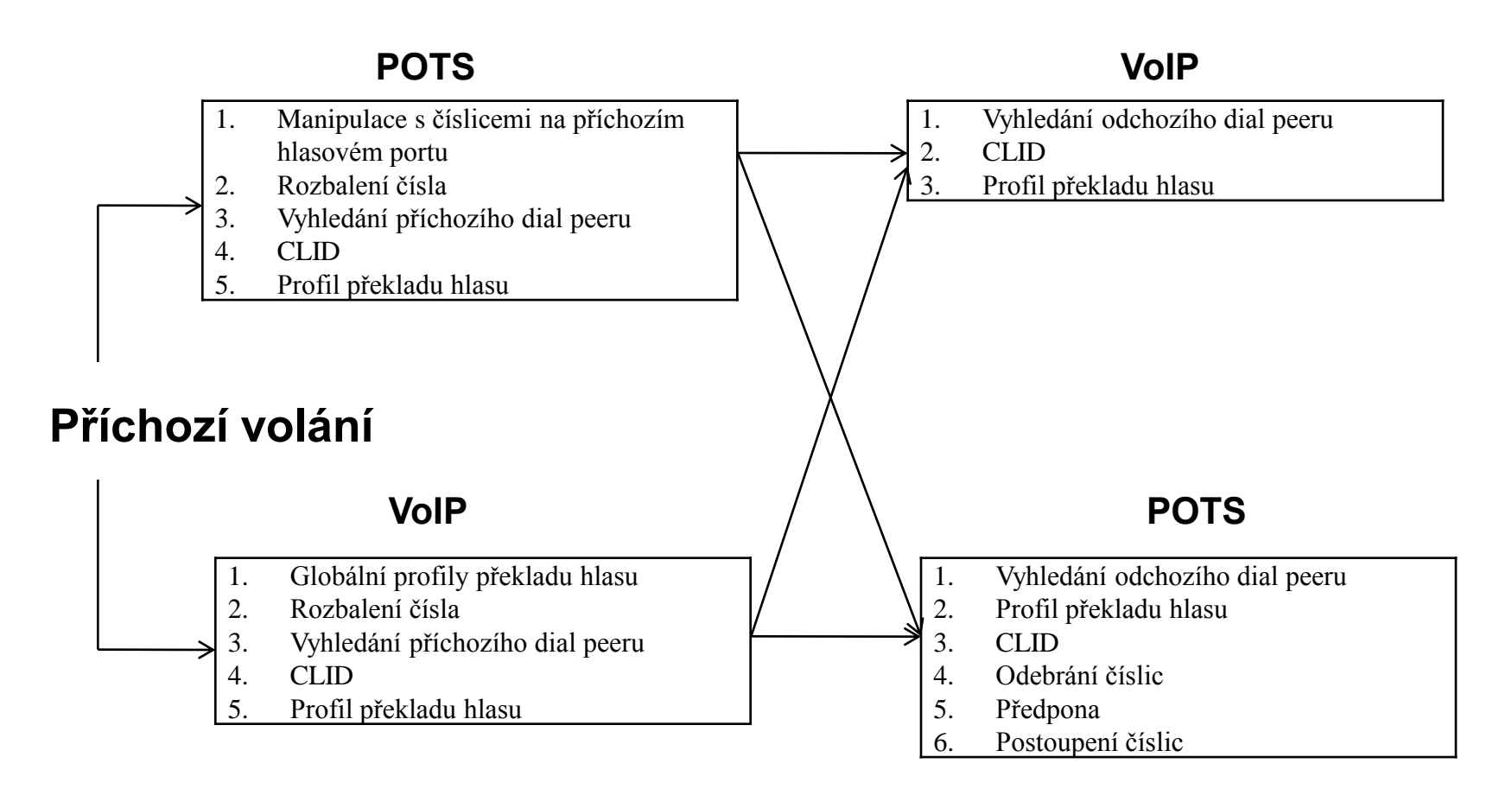

### Výchozí chování spotřebování číslic

```
Router(config)#dial-peer voice 1 pots
Router(config-dial-peer)#destination-pattern 555....
Router(config-dial-peer)#port 0/1:1
! Na port 0/1:1 se z vytočených číslic 5551234 předají pouze 1234
! Protože jejich shody bylo dosaženo zástupnými znaky
! Číslice 555 se "spotřebují"
```
Router(config)#**dial-peer voice 1 pots** Router(config-dial-peer)#**destination-pattern 555....** Router(config-dial-peer)#**no digit-strip ! Příkaz překrývá výchozí chování** Router(config-dial-peer)#**port 0/1:1 ! Na port 0/1:1 se z vytočených číslic 5551234 předají všechny**

### Příklad sběru čísel s nesprávně nakonfigurovanými dial peery

Router(config)#**dial-peer voice 1 voip** Router(config-dial-peer)#**destination-pattern 555 ! Vždy dojde ke shodě a tak druhý dial peer nebude nikdy uplatněn** Router(config-dial-peer)#**session target ipv4:10.18.0.1** Router(config-dial-peer)#**exit** Router(config)#**dial-peer voice 2 voip** Router(config-dial-peer)#**destination-pattern 5550124** Router(config-dial-peer)#**session target ipv4:10.18.0.2**

### Příklad sběru čísel se správně nakonfigurovanými dial peery

Router(config)#**dial-peer voice 1 voip** Router(config-dial-peer)#**destination-pattern 555….** Router(config-dial-peer)#**session target ipv4:10.18.0.1** Router(config-dial-peer)#**exit** Router(config)#**dial-peer voice 2 voip** Router(config-dial-peer)#**destination-pattern 5550124 ! Obsahuje konkretnější hodnotu, takže bude nalezen jako první shoda** Router(config-dial-peer)#**session target ipv4:10.18.0.2**

### Odstraňování číslic (Digit Stripping)

Dial peery POTS standardně odstraňují všechny odchozí číslice, které se přímo shodují s jejich cílovým vzorem, zatímco dial peery VoIP vysílají všechny číslice ve volaném čísle.

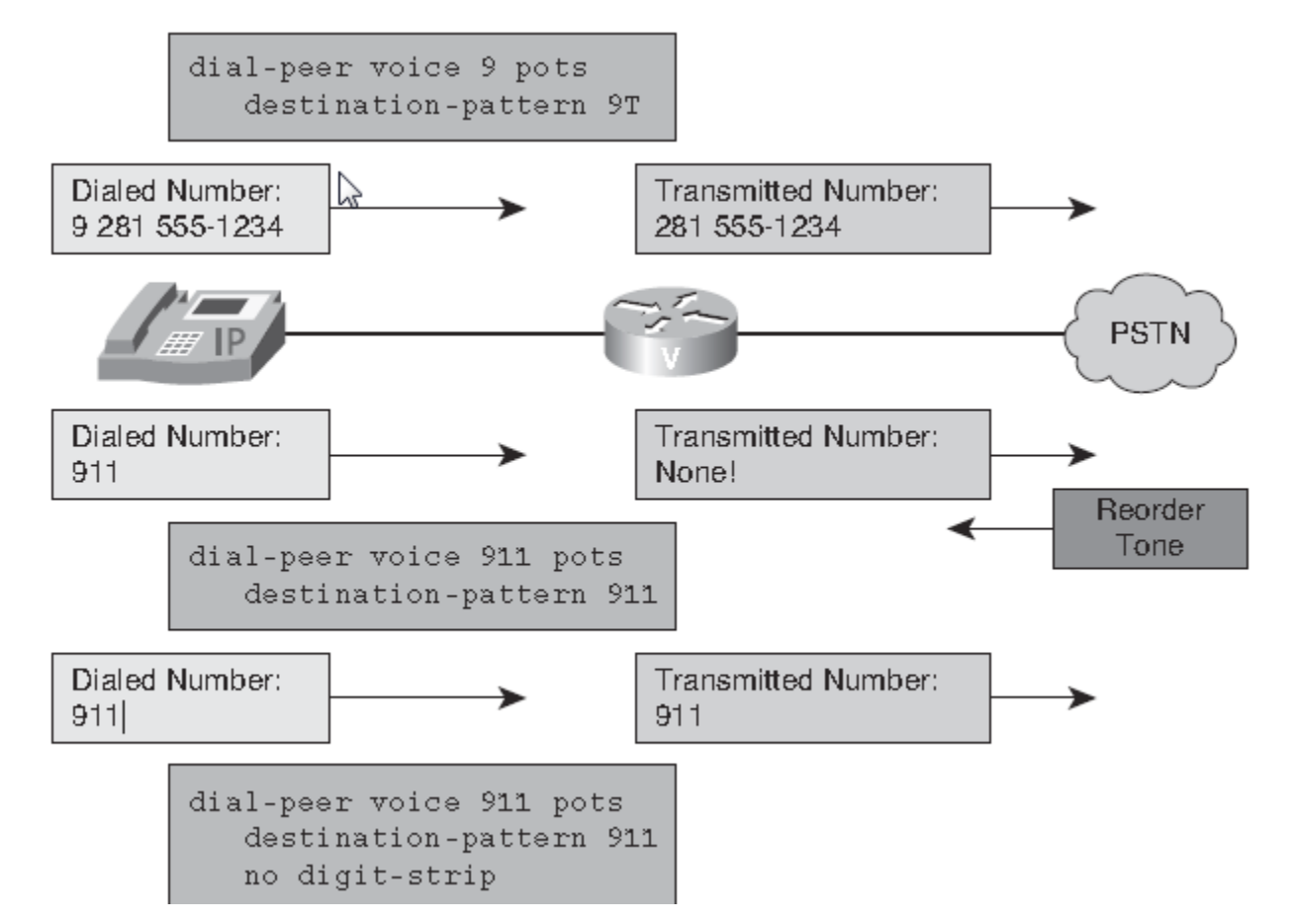

### Postupování číslic (Digit Forwarding)

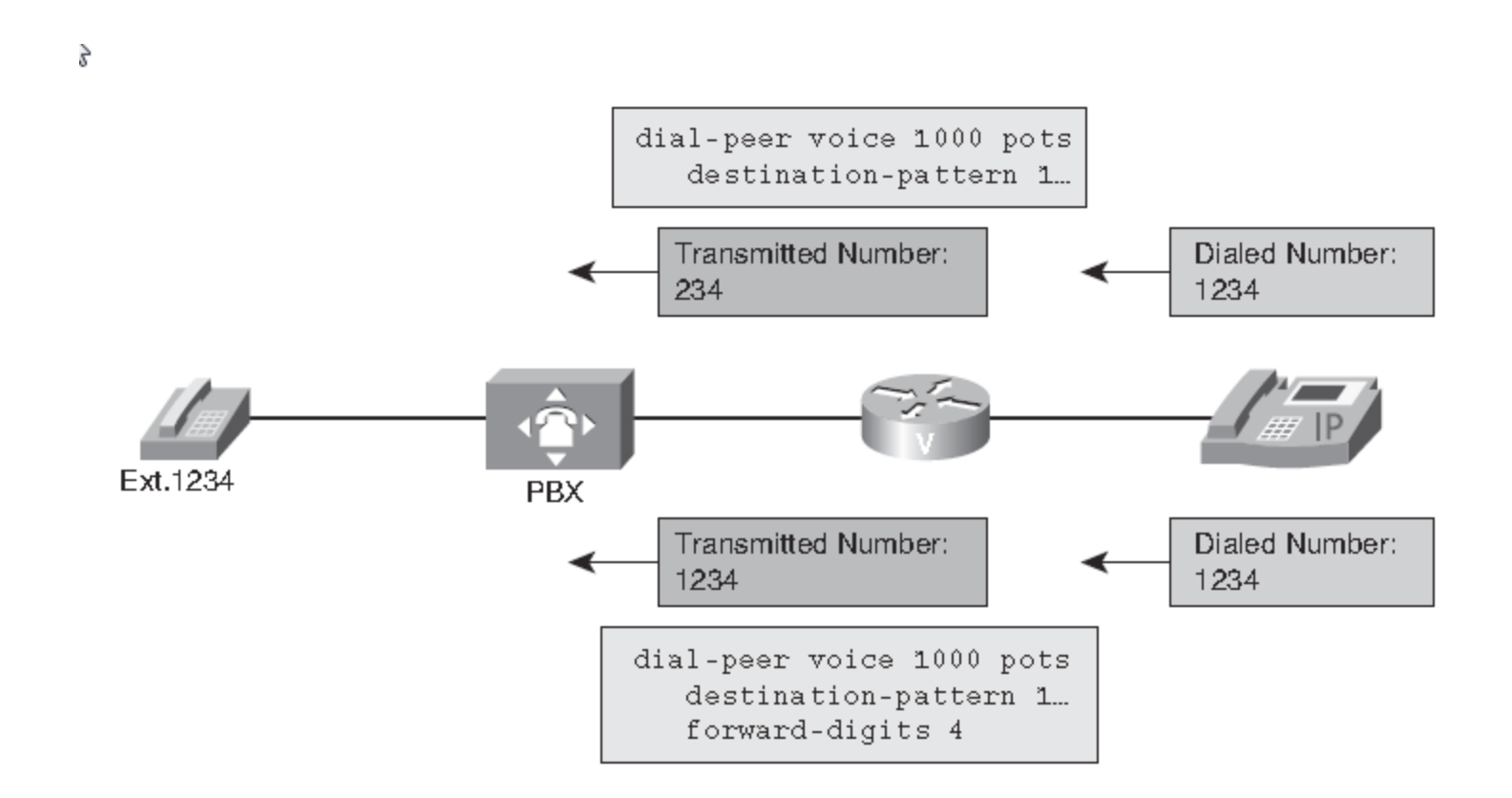

### Číslice předpony (Digit Prefixing)

#### Aplikuje se na jediný port

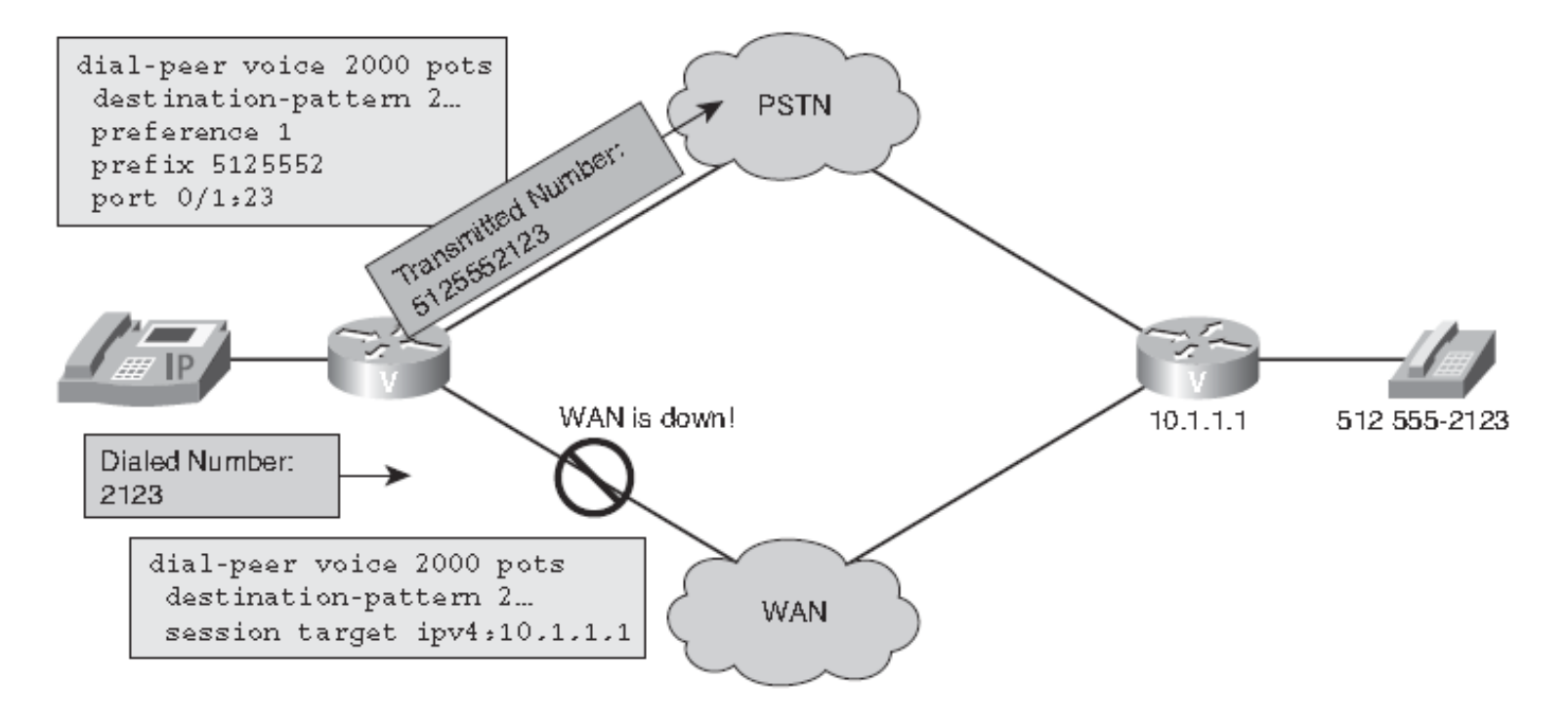

### Rozbalení čísla (Number Expansion)

Aplikuje se globálně, tj. na všechny hovory a ne jen na jeden dial peer

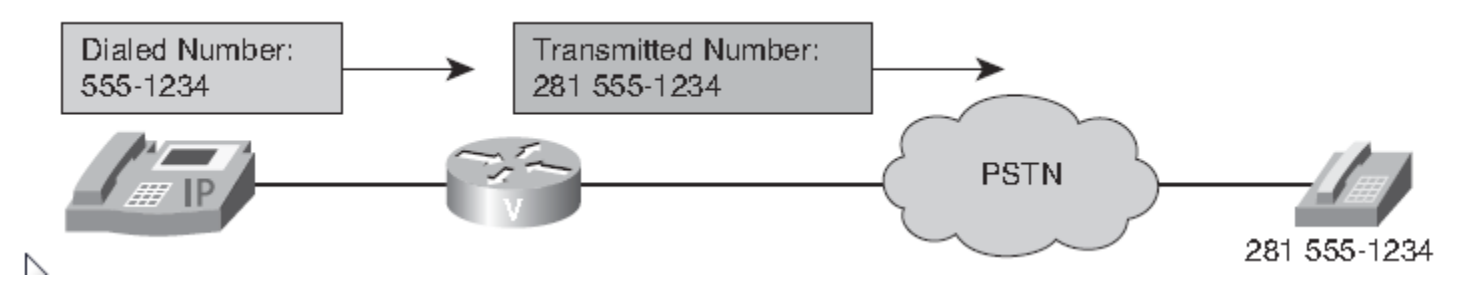

```
Router(config)#num-exp 5551... 2815551...
Router(config)#dial-peer voice 2000 pots
Router(config-dial-peer)#destination-pattern 2815551...
Router(config-dial-peer)#port 0/1:23
Router(config-dial-peer)#forward-digits all
!
Router(config)#show num-exp
Router(config)#show dialplan number
```
## Příklad jednoduchých manipulací s čísly u dial peerů

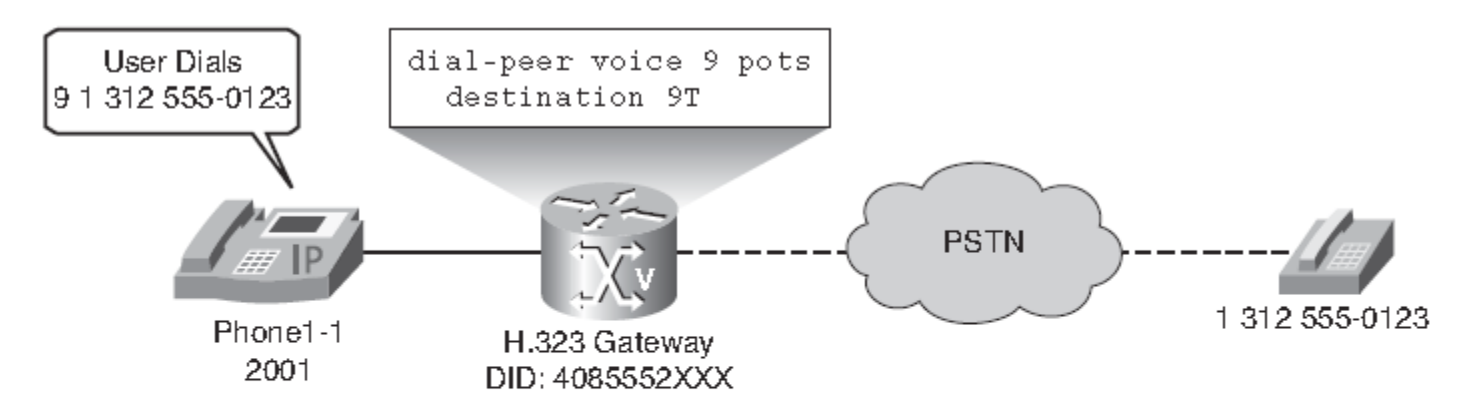

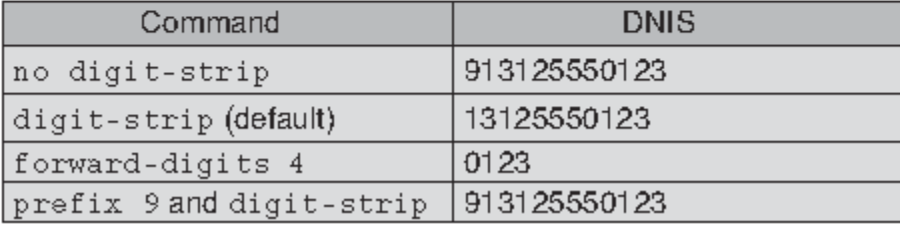

## Manipulace s číslicemi pomocí rozbalení čísla

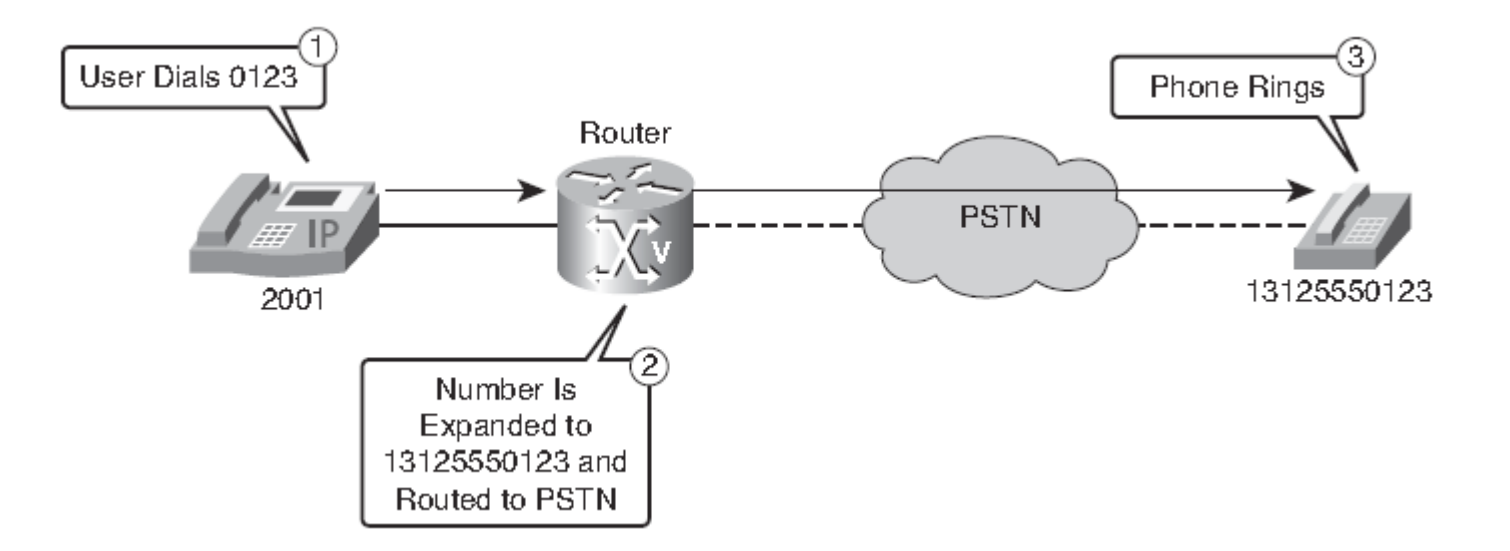

Router(config)#**num-exp 0... 913125550...** Router(config)#**dial-peer voice 9 pots** Router(config-dial-peer)#**destination 9T**

### Příkazy clid

- **clip network-number číslo –** nastavuje v IE číslo poskytnuté sítí, P-bit = 1
- **clip second-number strip –** odstraňuje z IE poskytnuté číslo
- **clip restrict –** nastavuje prezentační bit P=0
- **clip strip –** odstranění čísla
- **clip name clip** smazání volajícího čísla i jména

### Zobrazení informací o volajícím 1

```
Router#show dialplan number 914085551234
Macro Exp.: 914085551234
VoiceEncapPeer91
peer type = voice, information type = voice,
description = '',
tag = 91, destination-pattern = '91..........',
answer-address = '', preference=0,
CLID Restriction = None
CLID Network Number = ''
CLID Second Number sent
CLID Override RDNIS = disabled,
source carrier-id = '', target carrier-id = '',
source trunk-group-label = '', target trunk-group-label = '', numbering
Type = 'unknown'
```
### Zobrazení informací o volajícím 2

```
Router(config-dial-peer)#clid network-number 5551234
Router#show dialplan number 914085551234
Macro Exp.: 914085551234
VoiceEncapPeer91
peer type = voice, information type = voice,
description = '',
tag = 91, destination-pattern = '91..........',
answer-address = '', preference=0,
CLID Restriction = None
CLID Network Number = '5551234'
CLID Second Number sent
CLID Override RDNIS = disabled,
source carrier-id = '', target carrier-id = '',
source trunk-group-label = '', target trunk-group-label = '', numbering
Type = 'unknown'
```
### Zobrazení informací o volajícím 3

```
Router(config-dial-peer)#clid strip
Router#show dialplan number 914085551234
Macro Exp.: 914085551234
VoiceEncapPeer91
peer type = voice, information type = voice,
description = '',
tag = 91, destination-pattern = '91..........',
answer-address = '', preference=0,
CLID Restriction = clid strip
CLID Network Number = ''
CLID Second Number sent
CLID Override RDNIS = disabled,
source carrier-id = '', target carrier-id = '',
source trunk-group-label = '', target trunk-group-label = '', numbering
Type = 'unknown'
```
## Profil překladu hlasu lze připojit k těmto prvkům:

- Dial peery VoIP
- **Hlasové porty**
- Libovolný příchozí hovor VoIP
- Určitá oblast zdrojových adres IP v hovorech VoIP
- **Trunková skupina**
- Řadič T1/E1 využívaný u trunků NFAS (Nonfacility Associated Signaling) – více T1 sdílí D kanál V Evropě je používáno zřídka Příklady: 479B + D, 478B + D + D-backup
- Telefonie SRST (Surviable Remore Site Telephony)

## Pravidla a profily překladu hlasu

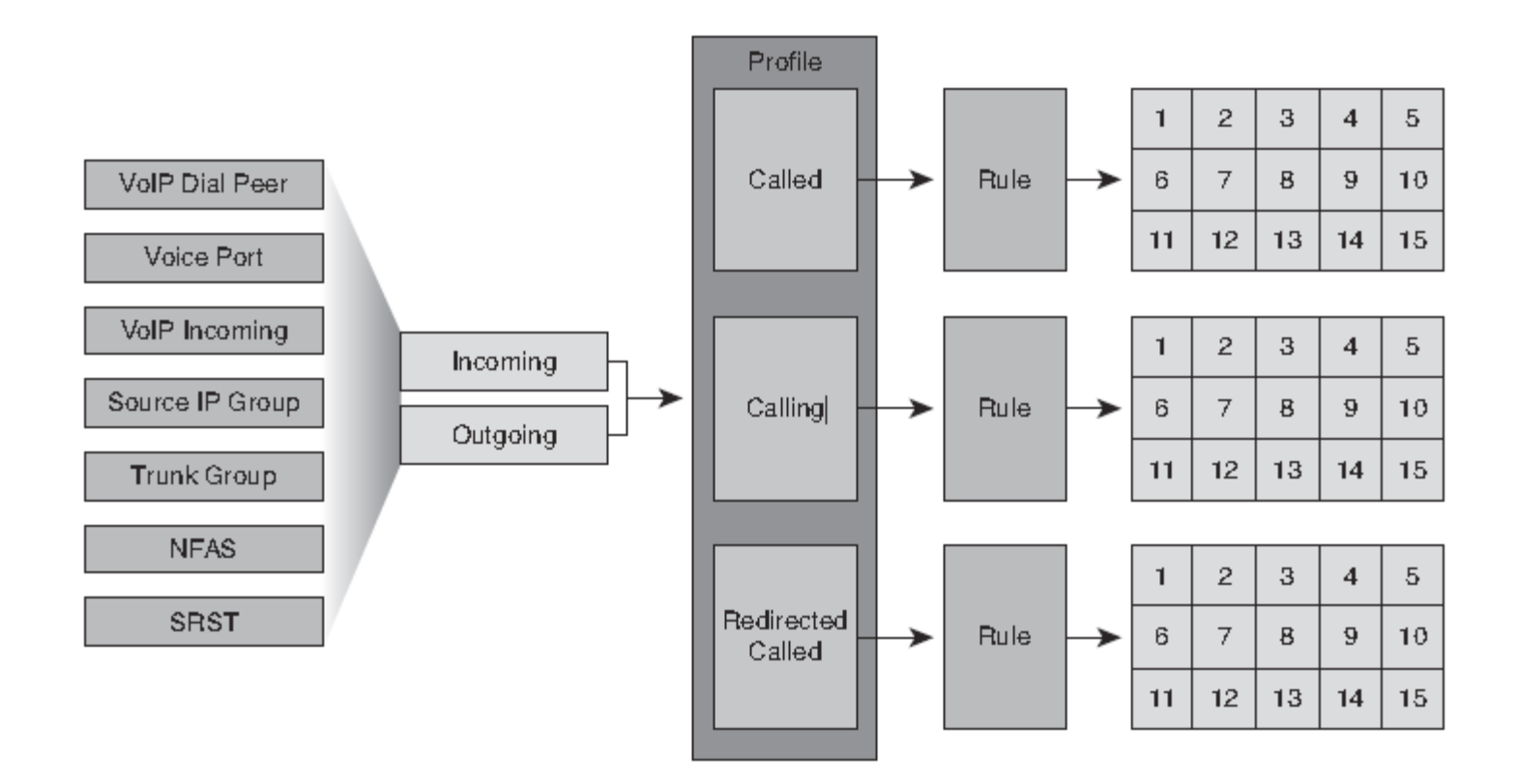

Jedno pravidlo lze použít v několika profilech překladu hlasu.

Z 15 pravidel je aplikováno jen první shodné pravidlo, ostatní jsou ignorována.

### Regulární výrazy pravidel překladu hlasu

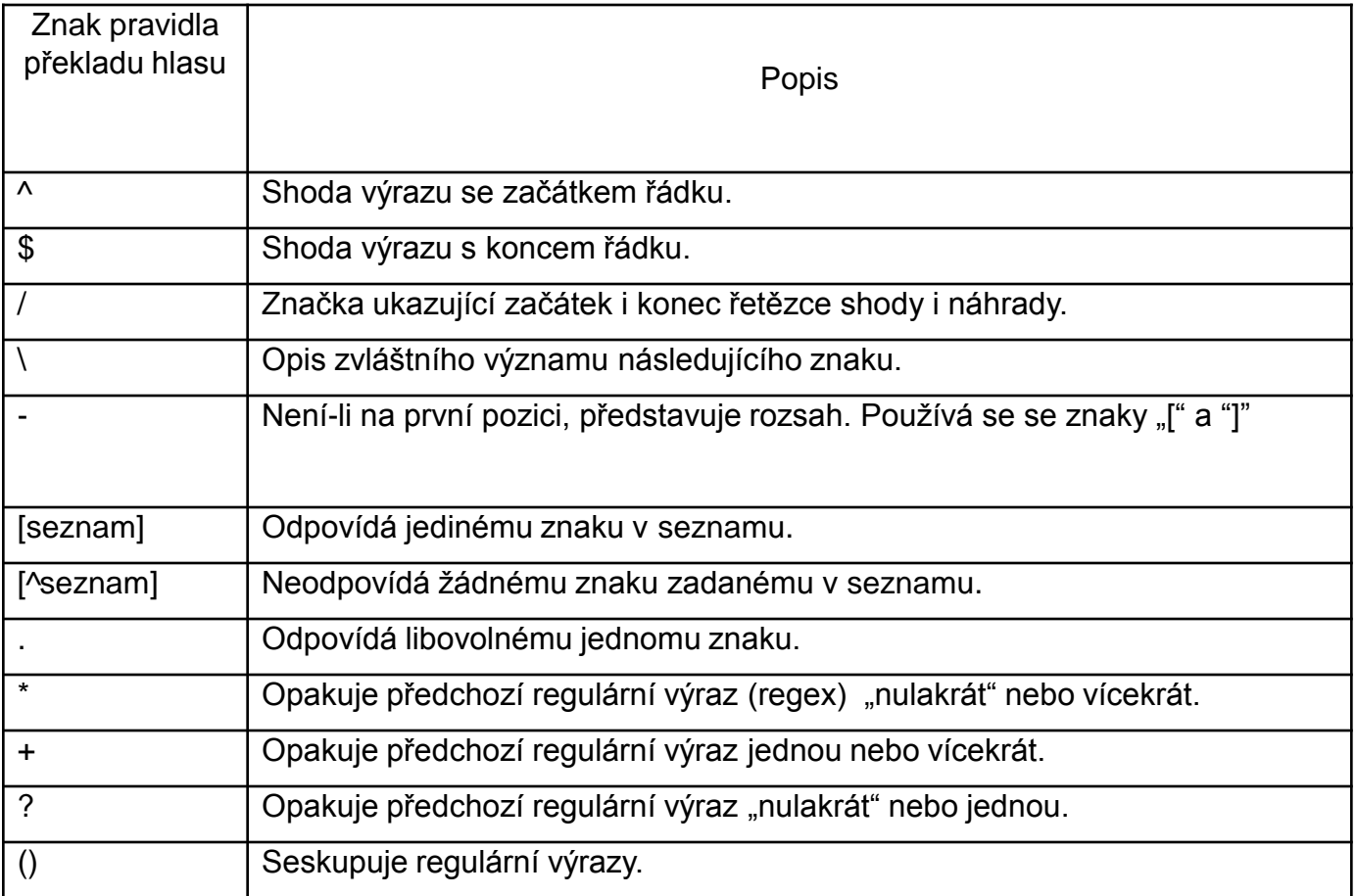

### Příklad: Komunikace uzavřené sítě s JTS

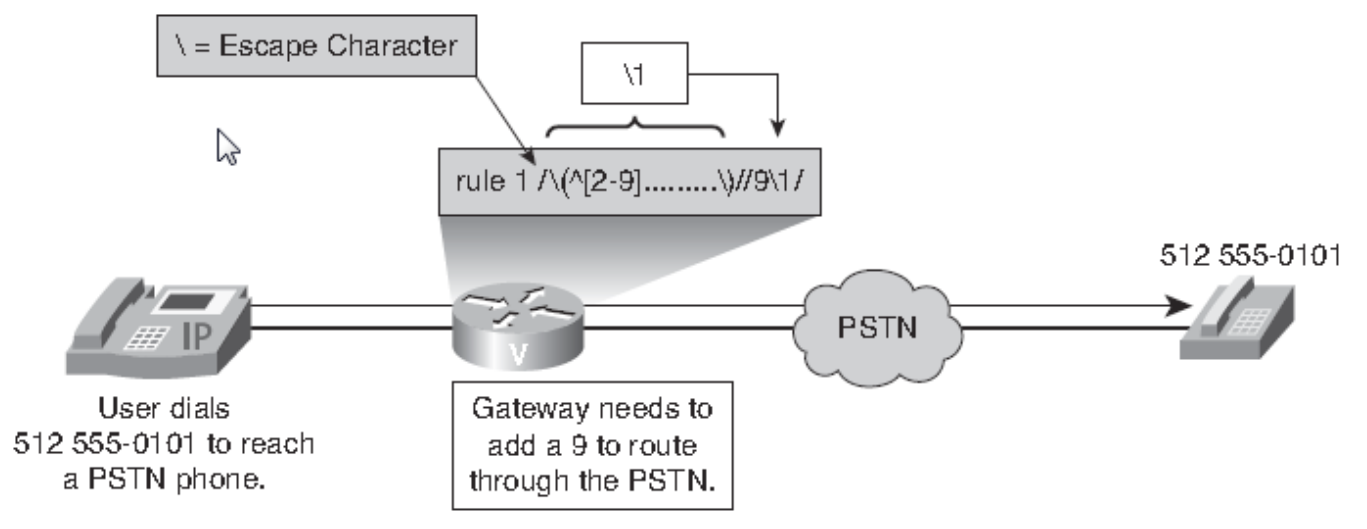

Toto pravidlo se použije ke změně odchozího DNIS na číslo s deseti číslicemi směrované přes JTS. Pravidlo se aplikuje při odchodu na rozhraní, port nebo dial peer.

```
Router(config)#voice translation-rule PSTN-out
Router(config)#rule 1 /1.../ /4085551.../
```
Uvedené pravidlo se použije ke změně příchozího ANI na číslo se čtyřmi číslicemi po přesměrování přes JTS. Pravidlo se aplikuje při příchodu na rozhraní, port nebo dial peer.

**Router(config)#voice translation-rule PSTN-in**

### Příklad: Vložení "9" před všechna odchozí volání

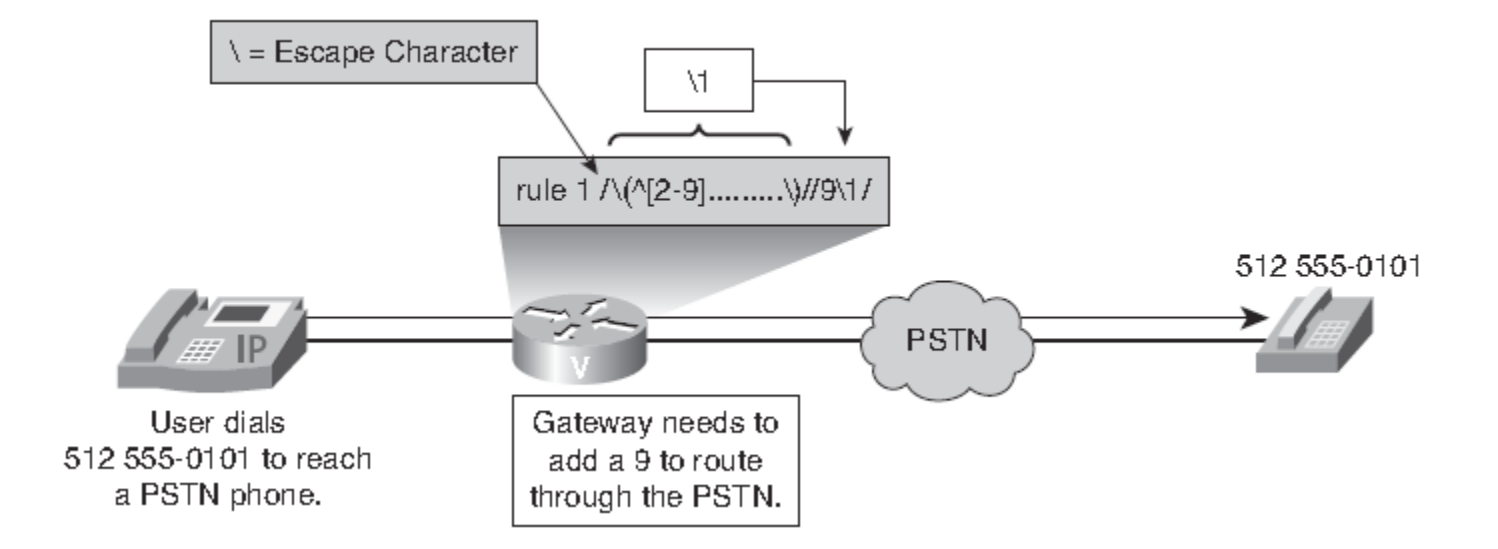

### **rule 1 /\(^[2-9].........\)/ /9\1/**

### Vložení kódu meziměstského volání a kódu oblasti

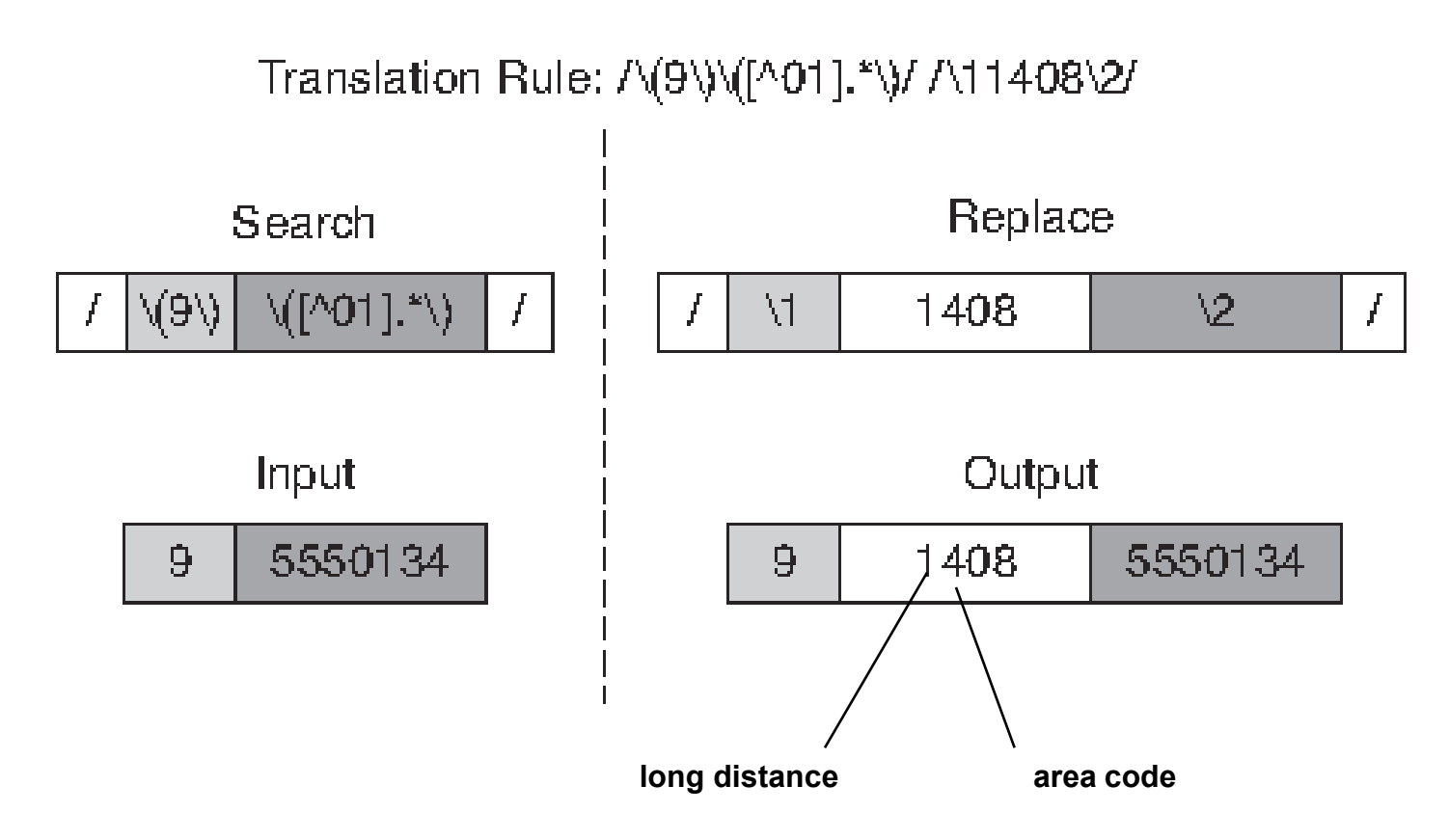

## Příklady pravidel překladu hlasu

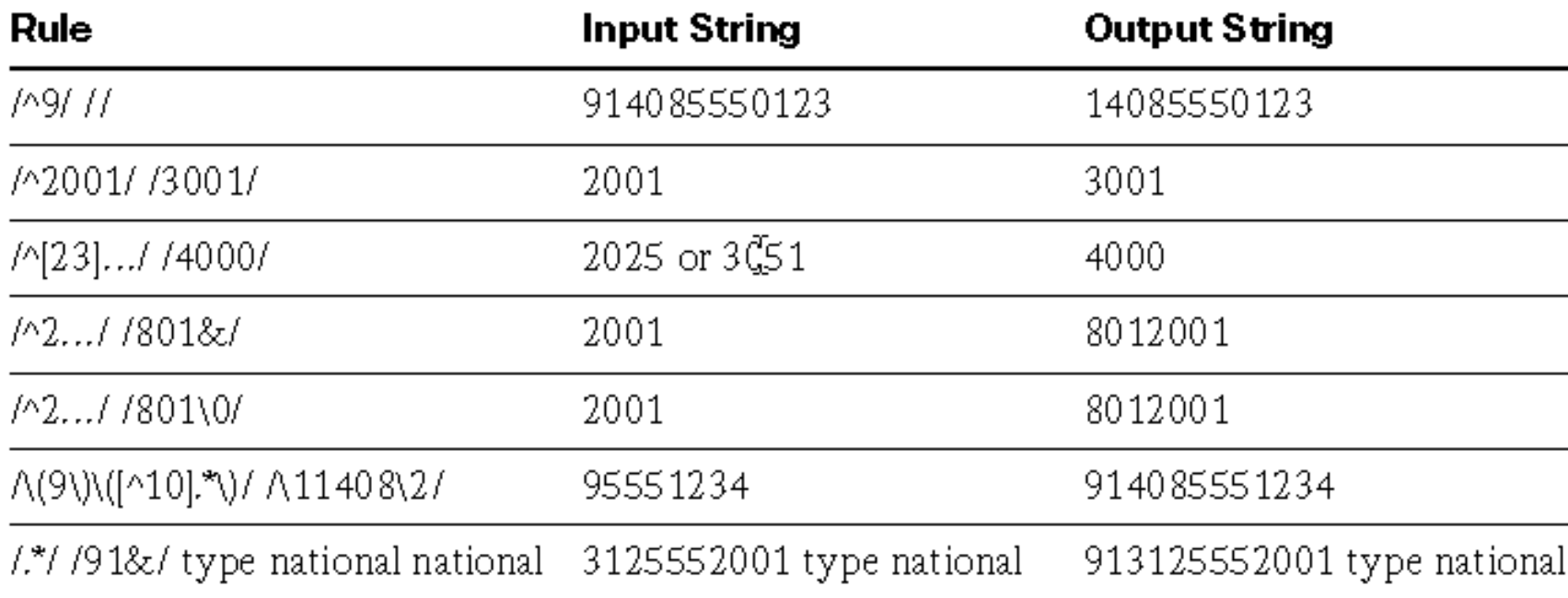

## Profily překladu hlasu

Odkazovat se lze z:

- Trunková skupina (příchozí i odchozí profily)
- Skupina zdrojových IP adres (příchozí volání VoIP)
- Dial peer (příchozí a odchozí volání)
- Hlasový port (příchozí a odchozí volání)
- Rozhraní NFAS
- Všechna příchozí VoIP

Pořadí:

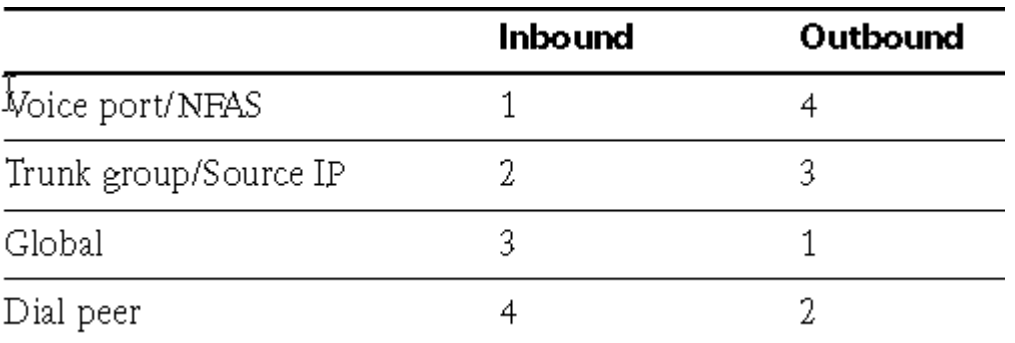

### Příklad

### Zadání hledání a náhrady profilu překladu hlasu

Profil překladu hlasu musí provádět následující manipulace:

- 1. Příchozí DNIS hodnoty 4085552XXX je zapotřebí změnit na 2XXX.
- 2. Před příchozí ANI je třeba doplnit odpovídající kód přístupu k JTS a identifikátor:
	- Místní hovory: předpona 9
	- Vnitrostátní hovory: předpona 91
	- Mezinárodní hovory: Předpona 9011

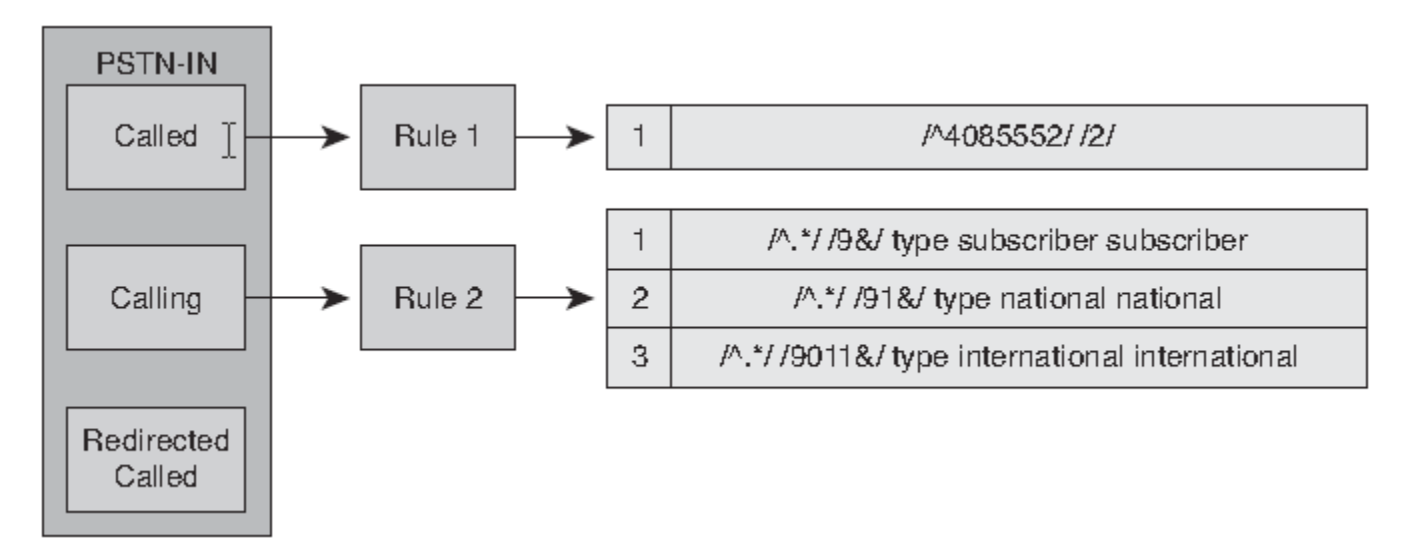

### Příklad Řešení hledání a náhrady profilu překladu hlasu

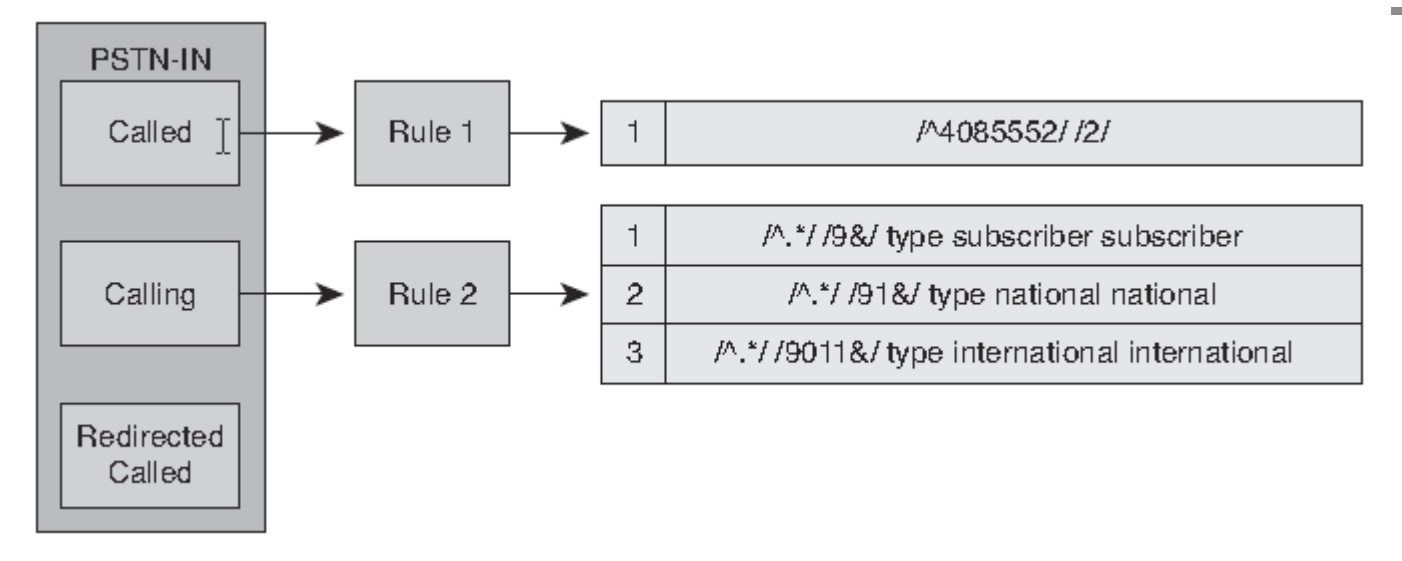

```
Router(config)#voice translation-rule 1
```

```
Router(config-translation-rule)#rule 1 /^4085552/ /2/
```

```
Router(config-translation-rule)#exit
```

```
Router(config)#voice translation-rule 2
```

```
Router(config-translation-rule)#rule 1 /^.*/ /9&/ type subscriber subscriber
Router(config-translation-rule)#rule 2 /^.*/ /91&/ type national national
Router(config-translation-rule)#rule 3 /^.*/ /9011&/ type international
```
#### **international**

```
Router(config-translation-rule)#exit
Router(config)#voice translation-profile pstn-in
Router(cfg-translation-profile)#translate called 1
Router(cfg-translation-profile)#translate calling 2
```
### Příklad

### Zadání blokování hovorů profilem překladu hlasu

Na bráně je třeba blokovat všechny příchozí hovory, které odpovídají příchozímu dial peru 111 a přicházejí z čísla začínajícího na 408555.

Řešení: Jako parametr příkazu call-block mohu vrátit důvod odpojení: call-reject, invalid number (volím) resp. unassigned-number.

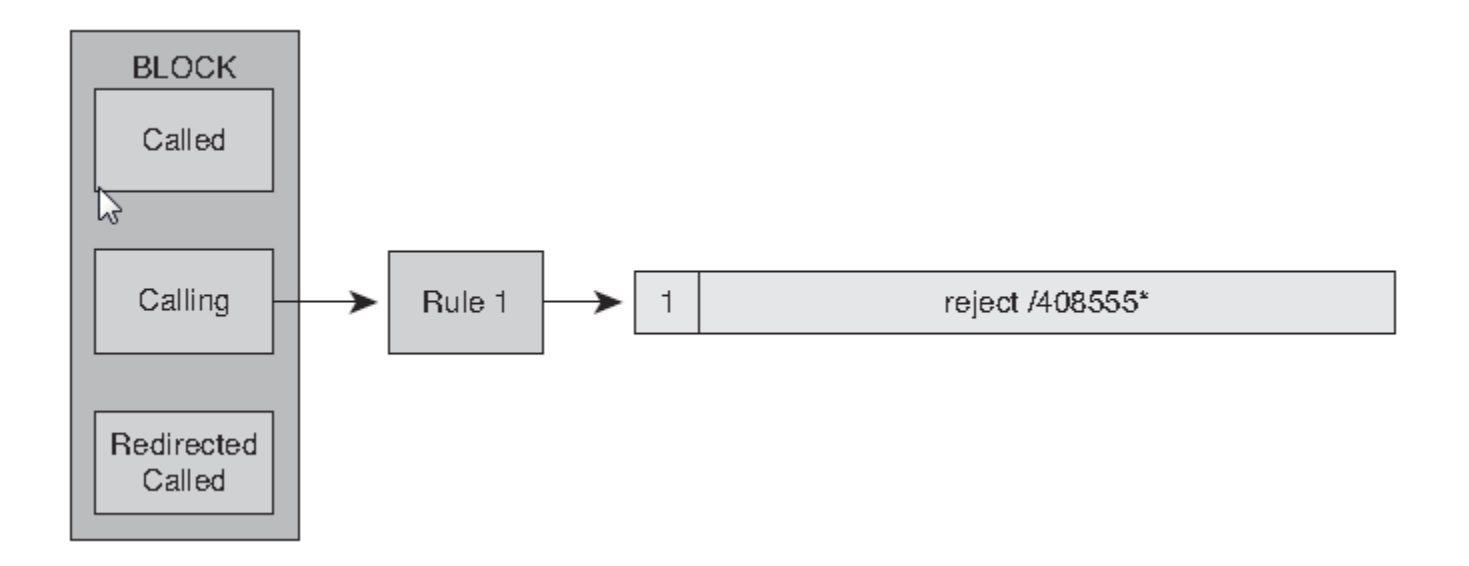

### Příklad Řešení blokování hovorů profilem překladu hlasu

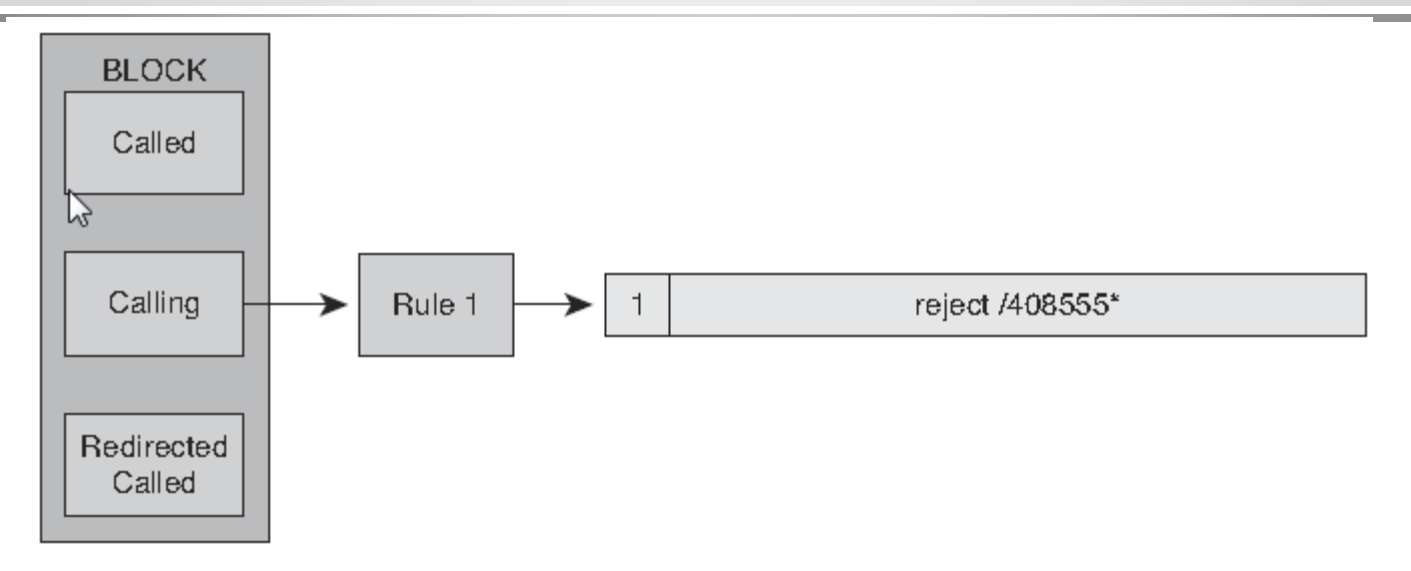

67 Router(config)#**voice translation-rule 1** Router(config-translation-rule)#**rule 1 reject /408555\*/** Router(config-translation-rule)#**exit** Router(config)#**voice translation profile block** Router(cfg-translation-profile)#**translate calling 1** Router(cfg-translation-profile)#**exit** Router(config)#**dial-peer voice 111 pots** Router(config-dial-peer)#**call-block translation-profile incoming block** Router(config-dial-peer)#**call-block disconnect-cause incoming invalid-number**